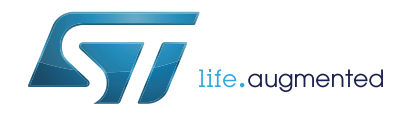

# **AN3155 Application note**

## USART protocol used in the STM32 bootloader

### <span id="page-0-2"></span>**Introduction**

This application note describes the USART protocol used in the STM32 microcontroller bootloader, providing details on each supported command.

This document applies to STM32 products embedding any bootloader version, as specified in the application note AN2606 "STM32 system memory boot mode", available on *www.st.com*. These products are listed in *[Table](#page-0-0) 1*, and are referred to as STM32 throughout the document.

For more information about the USART hardware resources and requirements for your device bootloader, refer to the already mentioned AN2606.

<span id="page-0-0"></span>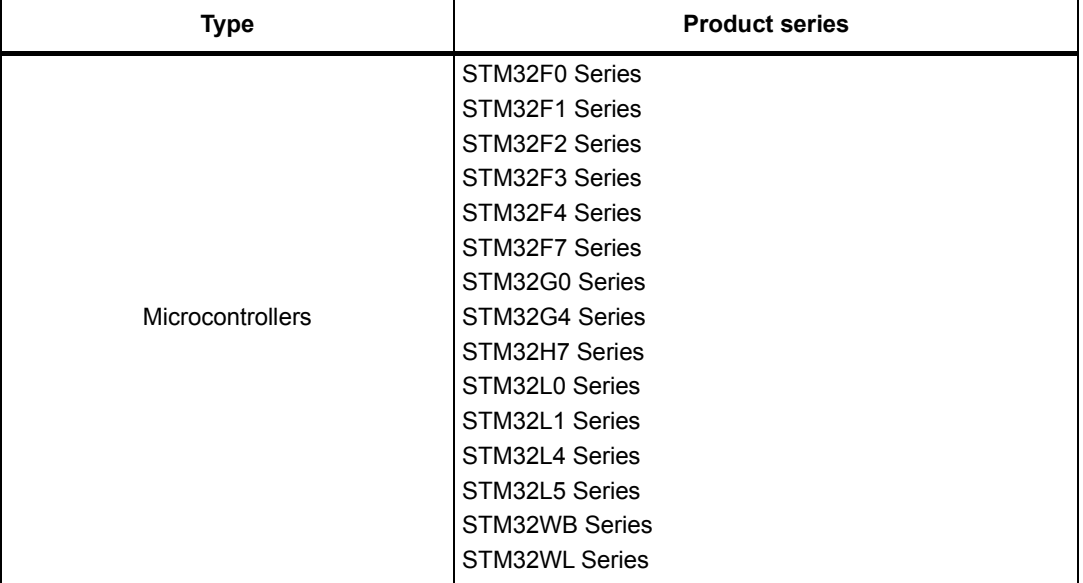

#### <span id="page-0-1"></span>**Table 1. Applicable products**

# **Contents**

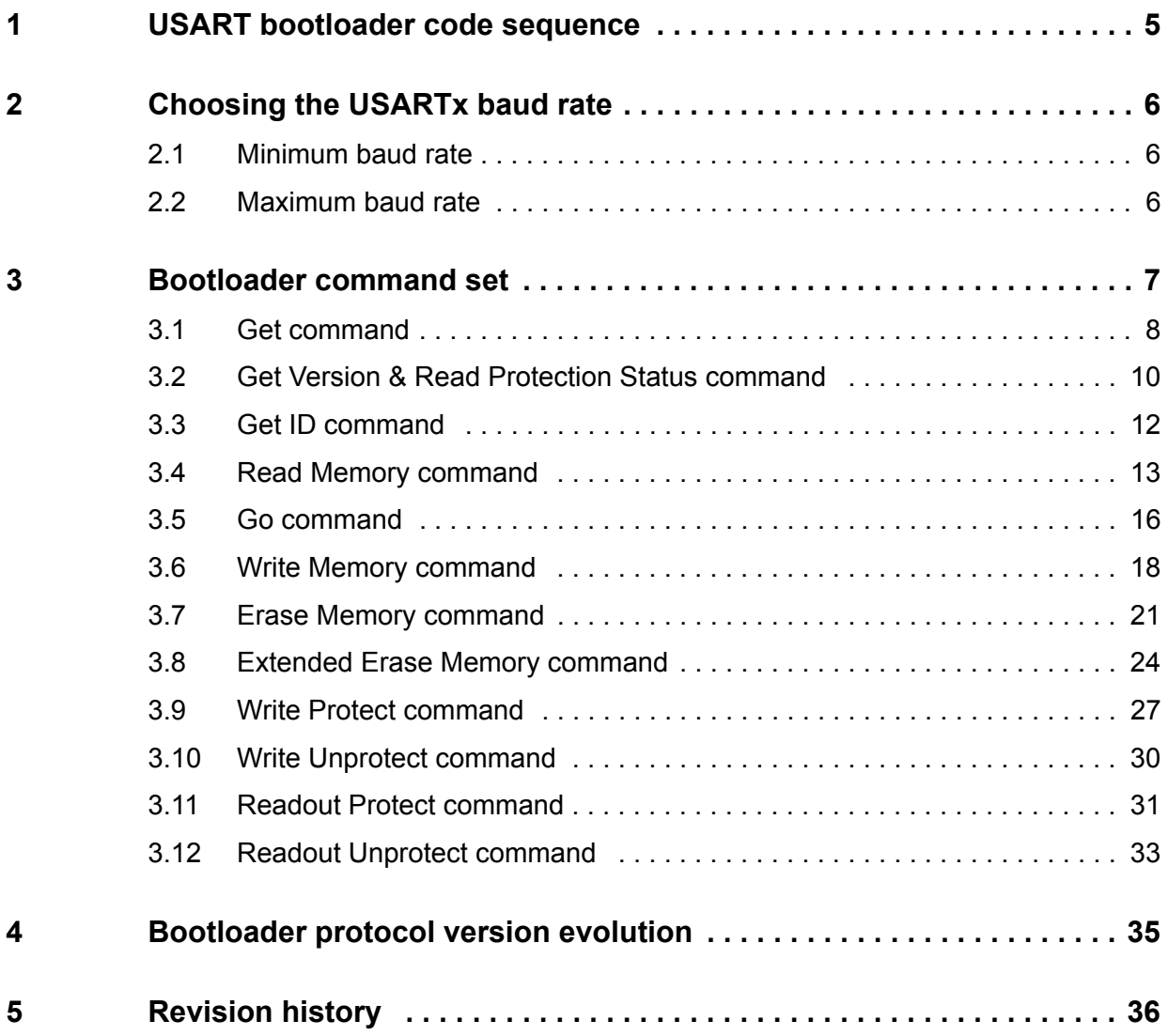

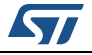

# **List of tables**

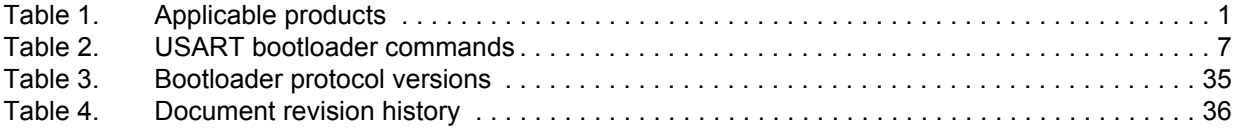

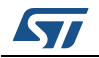

# **List of figures**

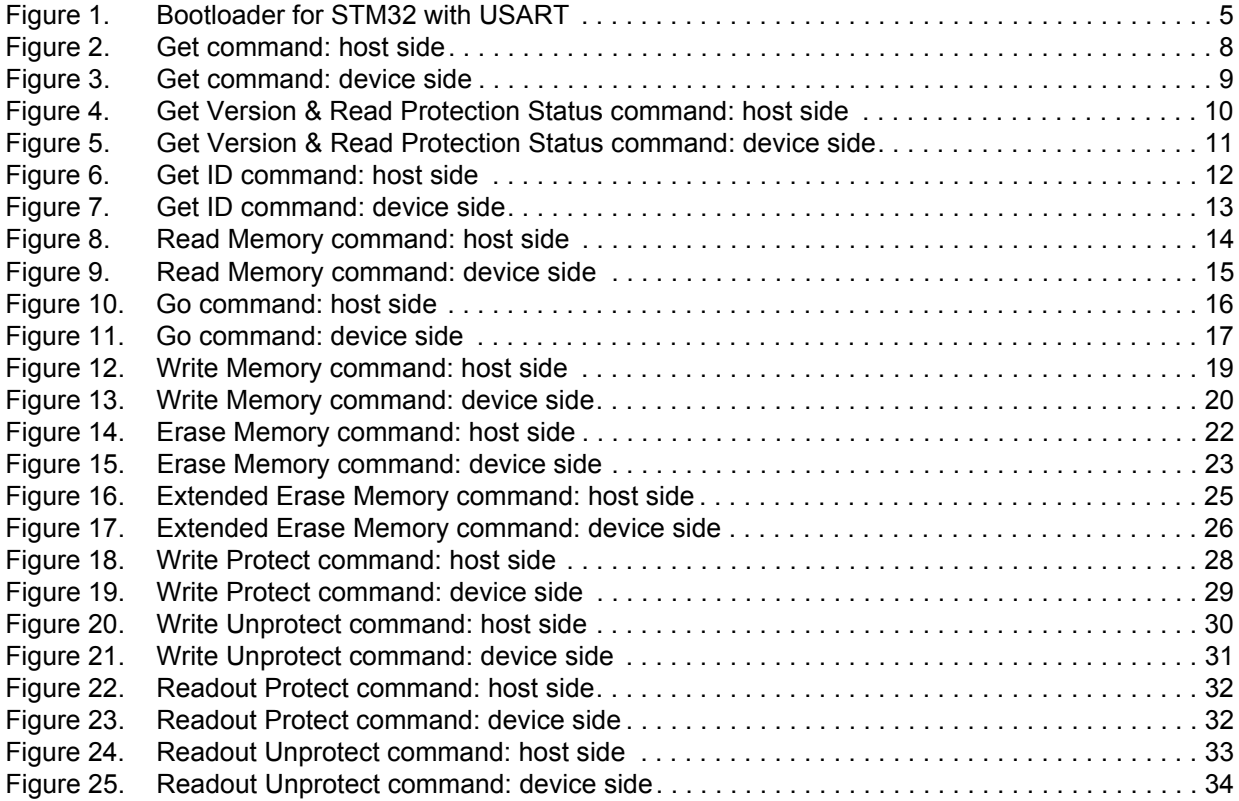

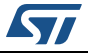

## <span id="page-4-0"></span>**1 USART bootloader code sequence**

<span id="page-4-1"></span>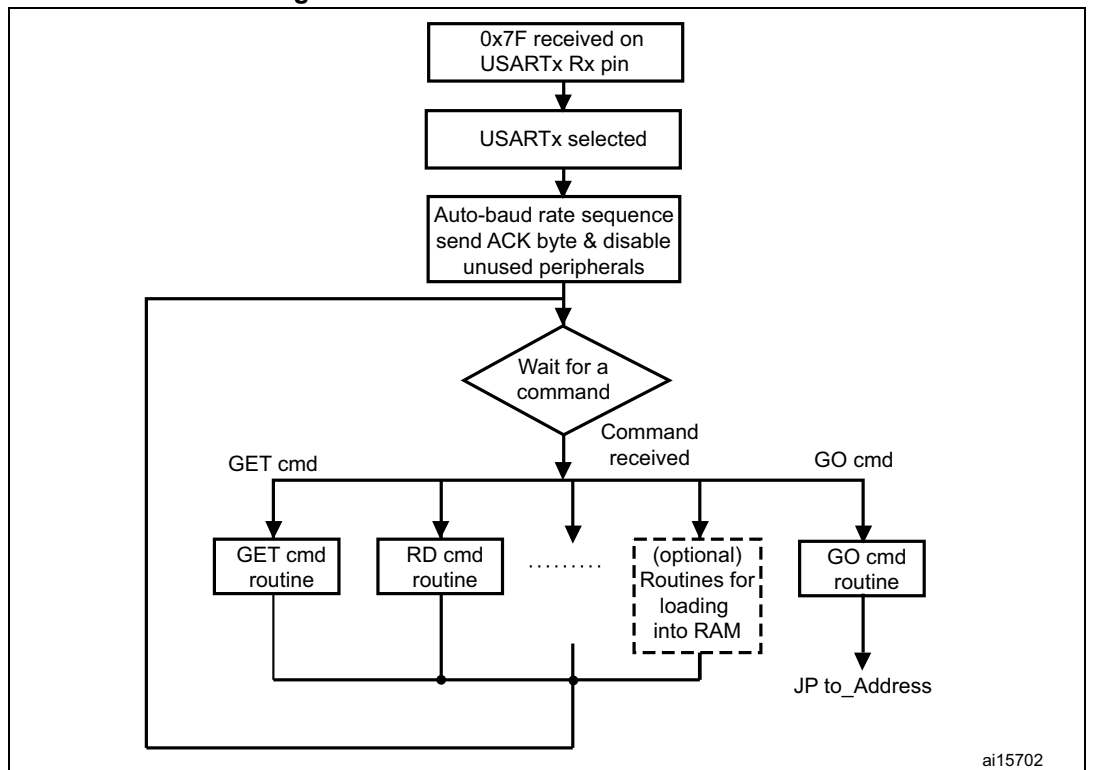

**Figure 1. Bootloader for STM32 with USART**

Once the system memory boot mode is entered and the STM32 microcontroller (based on on Arm<sup>®(a)</sup> cores) has been configured (for more details refer to AN2606) the bootloader code begins to scan the USARTx\_RX line pin, waiting to receive the 0x7F data frame: a start bit, 0x7F data bits, even parity bit and a stop bit.

The duration of this data frame is measured using the Systick timer. The count value of the timer is then used to calculate the corresponding baud rate factor with respect to the current system clock.

Next, the code initializes the serial interface accordingly. Using this calculated baud rate, an acknowledge byte *(*0x79*)* is returned to the host, which signals that the STM32 is ready to receive commands.

arm

a. Arm is a registered trademark of Arm Limited (or its subsidiaries) in the US and/or elsewhere.

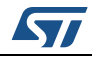

## <span id="page-5-0"></span>**2 Choosing the USARTx baud rate**

The calculation of the serial baud rate for USARTx, from the length of the first received byte, is used to operate the bootloader within a wide range of baud rates. However, the upper and lower limits have to be kept, to ensure proper data transfer.

For a correct data transfer from the host to the microcontroller, the maximum deviation between the internal initialized baud rate for USARTx and the real baud rate of the host must be below 2.5%. The deviation ( $f_B$ , in percent) between the host baud rate and the microcontroller baud rate can be calculated using the formula below:

 $f_B = \left| \frac{\text{STM32 band rate} - \text{Host bad rate}}{\text{STM32 band rate}} \right| \times 100\%$  , where  $f_B \leq 2.5\%.$ 

This baud rate deviation is a nonlinear function, depending upon the CPU clock and the baud rate of the host. The maximum of the function  $(f_B)$  increases with the host baud rate. This is due to the smaller baud rate prescale factors, and the implied higher quantization error.

### <span id="page-5-1"></span>**2.1 Minimum baud rate**

The lowest tested baud rate ( $B_{Low}$ ) is 1200. Baud rates below  $B_{Low}$  cause SysTick timer overflow. In this event, USARTx is not be correctly initialized.

### <span id="page-5-2"></span>**2.2 Maximum baud rate**

 $B<sub>High</sub>$  is the highest baud rate for which the deviation does not exceed the limit. All baud rates between  $B_{Low}$  and  $B_{Hich}$  are below the deviation limit.

The highest tested baud rate  $(B_{\text{High}})$  is 115200.

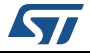

## <span id="page-6-0"></span>**3 Bootloader command set**

The supported commands are listed in *[Table](#page-6-1) 2*. Each command is described in this section.

<span id="page-6-1"></span>

| Command <sup>(1)</sup>                                 | <b>Command code</b> | <b>Command description</b>                                                                                                    |
|--------------------------------------------------------|---------------------|----------------------------------------------------------------------------------------------------|
| $Get^{(2)}$                                            | 0x00                | Gets the version and the allowed commands supported by<br>the current version of the bootloader.                                                  |
| Get Version & Read<br>Protection Status <sup>(2)</sup> | 0x01                | Gets the bootloader version and the Read Protection<br>status of the Flash memory.                                                                |
| Get $ID^{(2)}$                                         | 0x02                | Gets the chip ID.                                                                                                    |
| Read Memory <sup>(3)</sup>                             | 0x11                | Reads up to 256 bytes of memory starting from an<br>address specified by the application.                                                         |
| Go <sup>(3)</sup>                                      | 0x21                | Jumps to user application code located in the internal<br>Flash memory or in the SRAM.                                                            |
| Write Memory <sup>(3)</sup>                            | 0x31                | Writes up to 256 bytes to the RAM or Flash memory<br>starting from an address specified by the application.                                       |
| Erase <sup>(3)(4)</sup>                                | 0x43                | Erases from one to all the Flash memory pages.                                                                                                    |
| Extended Erase $(3)(4)$                                | 0x44                | Erases from one to all the Flash memory pages using two<br>byte addressing mode (available only for v3.0 USART<br>bootloader versions and above). |
| <b>Write Protect</b>                                   | 0x63                | Enables the write protection for some sectors.                                                                                                    |
| Write Unprotect                                        | 0x73                | Disables the write protection for all Flash memory sectors.                                                                                       |
| <b>Readout Protect</b>                                 | 0x82                | Enables the read protection.                                                                                                    |
| Readout Unprotect <sup>(2)</sup>                       | 0x92                | Disables the read protection.                                                                                                    |

**Table 2. USART bootloader commands**

1. If a denied command is received or an error occurs during the command execution, the bootloader sends NACK byte and goes back to command checking.

2. Read protection. When the RDP (Read protection) option is active, only this limited subset of commands is available. All other commands are NACK-ed and have no effect on the device. Once the RDP has been removed, the other commands become active.

3. Refer to STM32 product datasheets and to AN2606 to know the valid memory areas for these commands.

4. Erase (x043) and Extended Erase (0x44) are exclusive. A device can support either the Erase command or the Extended Erase command, but not both.

#### **Communication safety**

All communication from the programming tool (PC) to the device is verified by:

- 1. Checksum: received blocks of data bytes are XOR-ed. A byte containing the computed XOR of all previous bytes is added to the end of each communication (checksum byte). By XOR-ing all received bytes, data plus checksum, the result at the end of the packet must be 0x00.
- 2. For each command the host sends a byte and its complement  $(XOR = 0x00)$ .
- 3. UART: parity check active (even parity).

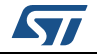

Each packet is either accepted (ACK answer) or discarded (NACK answer):

- $ACK = 0x79$
- $NACK = 0x1F$

### <span id="page-7-0"></span>**3.1 Get command**

The Get command allows the user to get the version of the bootloader and the supported commands. When the bootloader receives the Get command, it transmits the bootloader version and the supported command codes to the host, as shown in *[Figure](#page-7-1) 2*.

<span id="page-7-1"></span>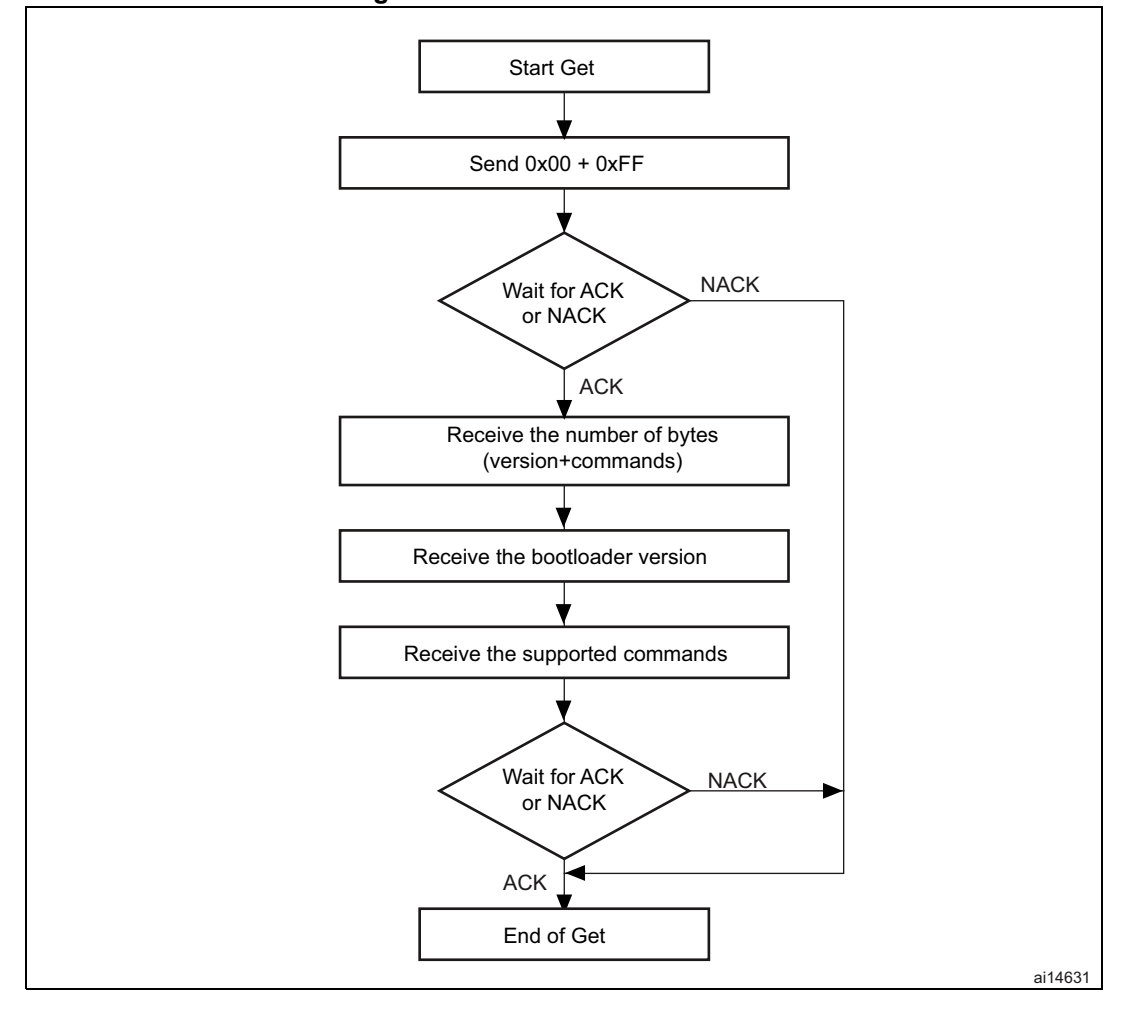

**Figure 2. Get command: host side**

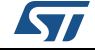

<span id="page-8-0"></span>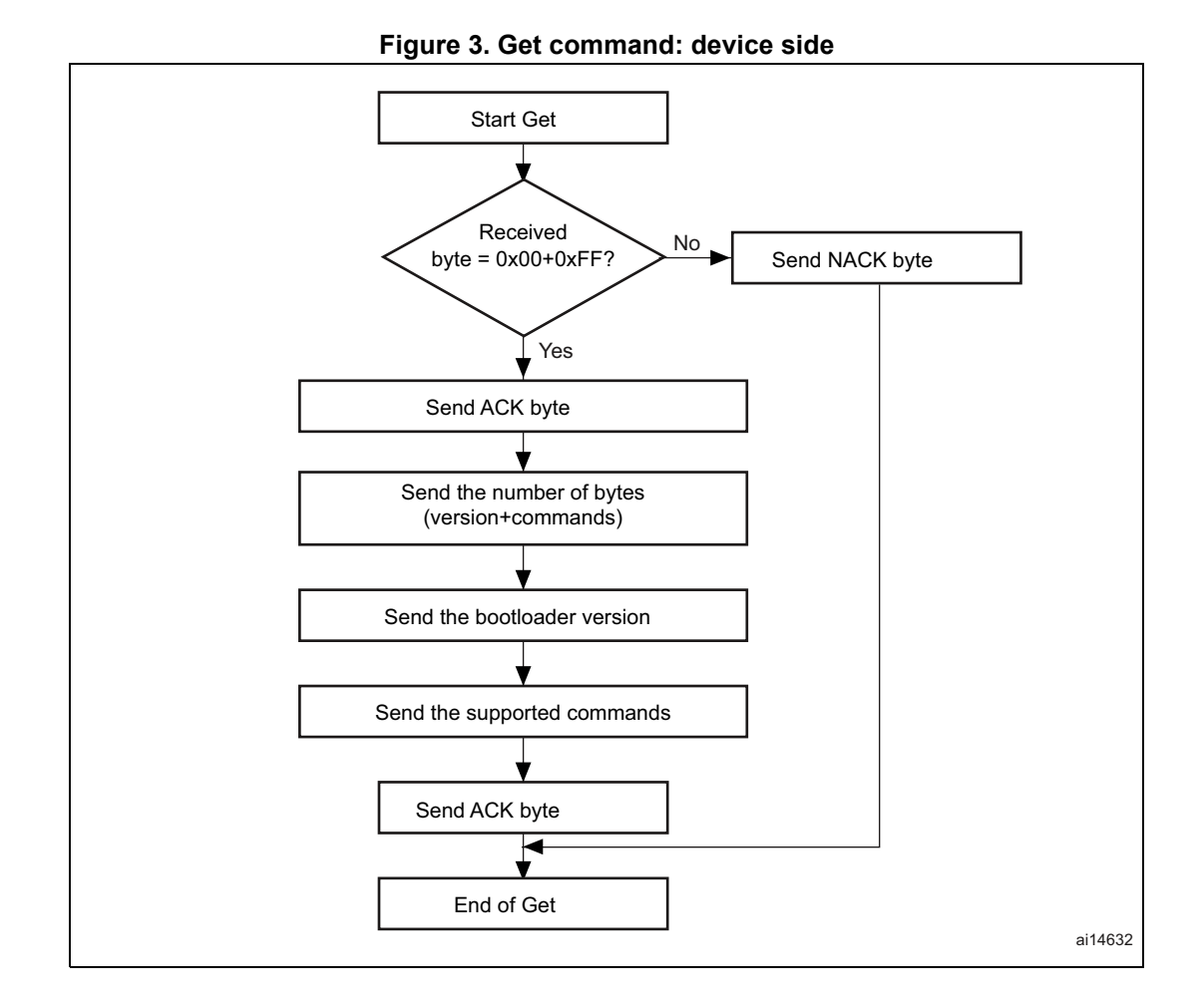

The STM32 sends the bytes as follows:

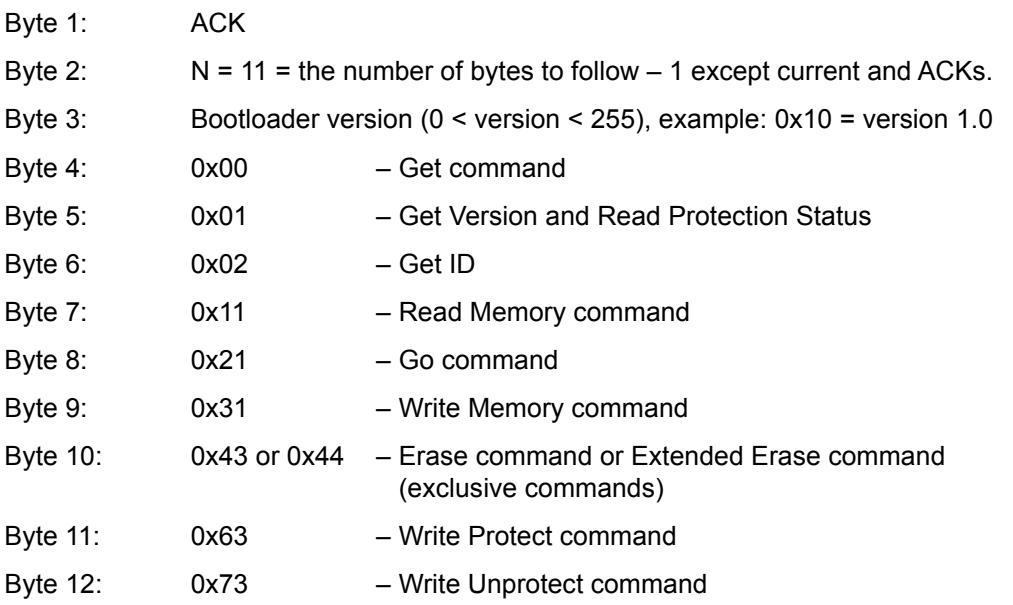

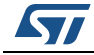

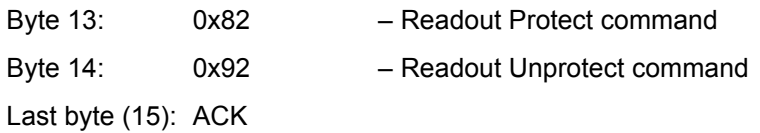

### <span id="page-9-0"></span>**3.2 Get Version & Read Protection Status command**

The Get Version & Read Protection Status command is used to get the bootloader version and the read protection status. After receiving the command the bootloader transmits the version, the read protection and number of times it has been enabled and disabled to the host.

<span id="page-9-1"></span>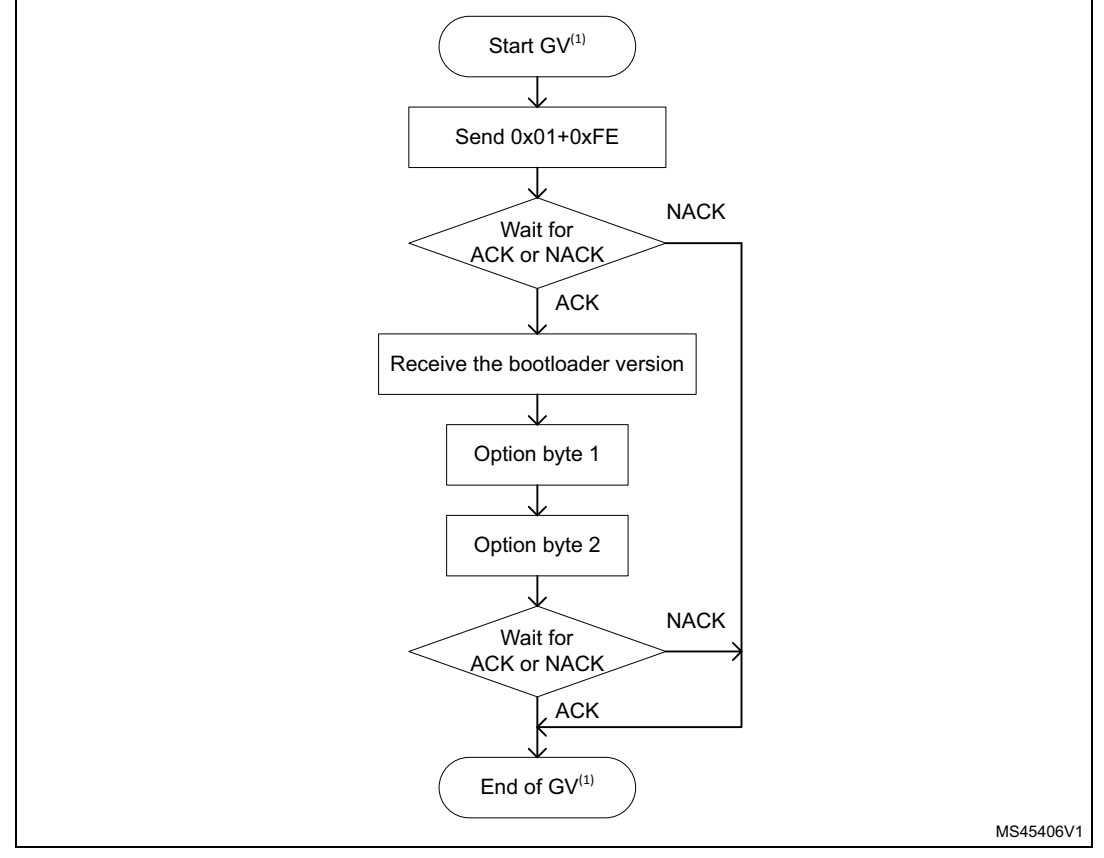

**Figure 4. Get Version & Read Protection Status command: host side**

1. GV = Get Version & Read Protection Status.

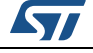

<span id="page-10-0"></span>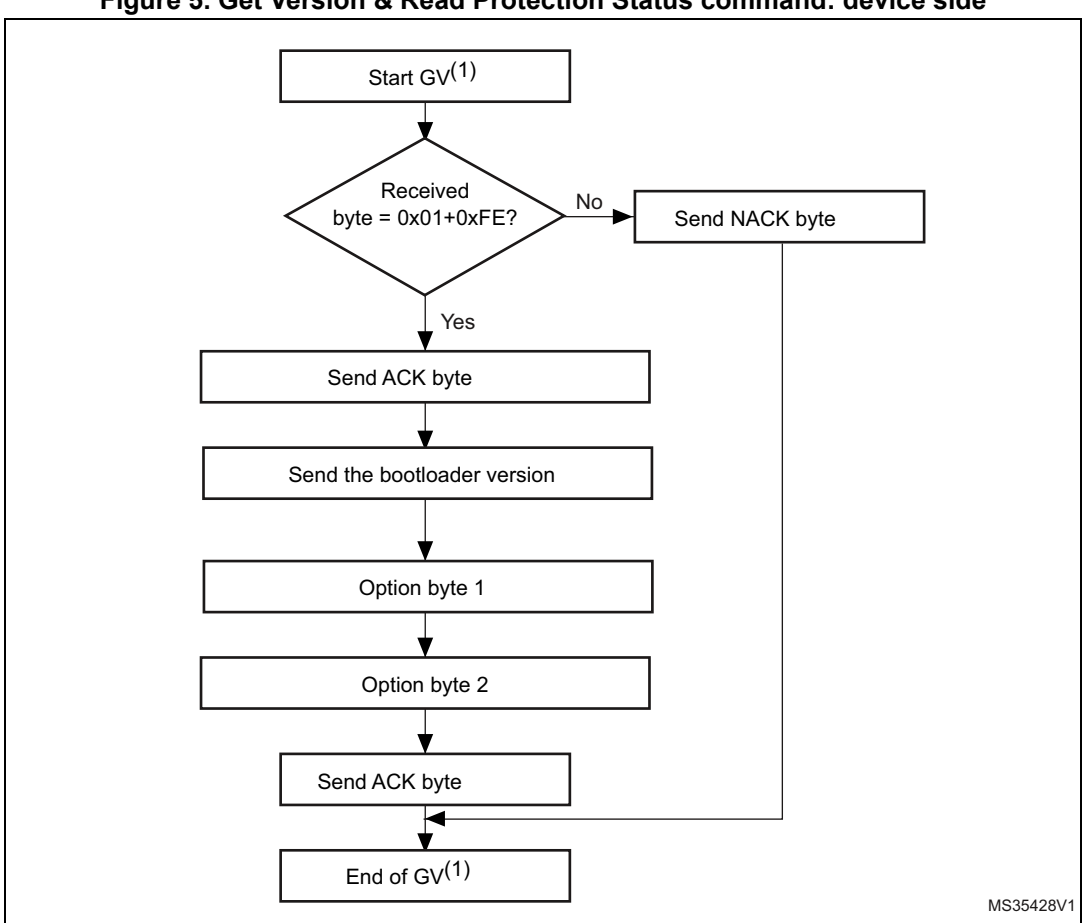

**Figure 5. Get Version & Read Protection Status command: device side**

1. GV = Get Version & Read Protection Status.

The STM32 sends the bytes as follows:

Byte 1: ACK

- Byte 2: Bootloader version ( $0 <$  version  $\leq$  255), example: 0x10 = version 1.0
- Byte 3: Option byte 1: 0x00 to keep the compatibility with generic bootloader protocol
- Byte 4: Option byte 2: 0x00 to keep the compatibility with generic bootloader protocol
- Byte 5: ACK

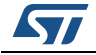

#### <span id="page-11-0"></span>**3.3 Get ID command**

The Get ID command is used to get the version of the chip ID (identification). When the bootloader receives the command, it transmits the product ID to the host.

The STM32 device sends the bytes as follows:

Byte 1: ACK

Byte 2:  $N =$  the number of bytes  $- 1$  (N = 1 for STM32), except for current byte and ACKs.

Bytes 3-4:  $PID^{(1)}$  byte 3 = 0x04, byte 4 = 0xXX

Byte 5: ACK

1. PID stands for product ID. Byte 1 is the MSB and byte 2 the LSB of the ID.

<span id="page-11-1"></span>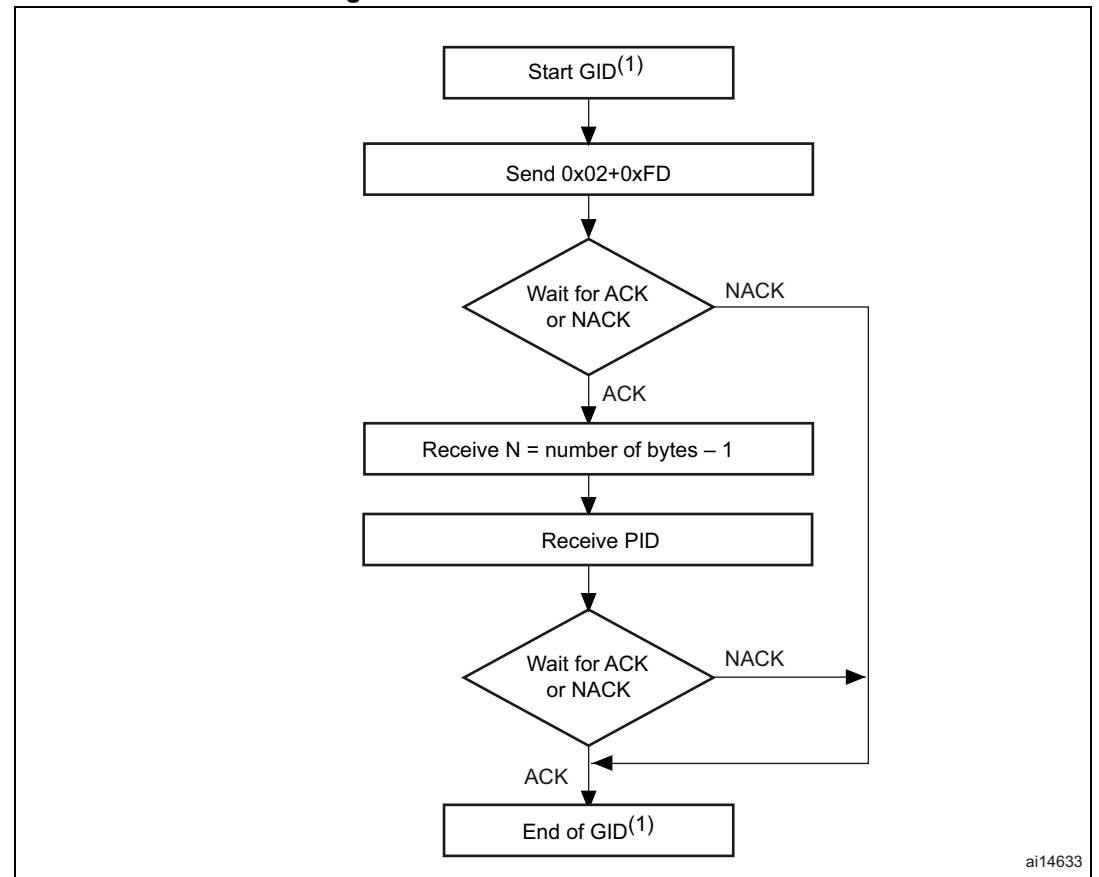

#### **Figure 6. Get ID command: host side**

1.  $GID = Get ID$ .

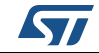

<span id="page-12-1"></span>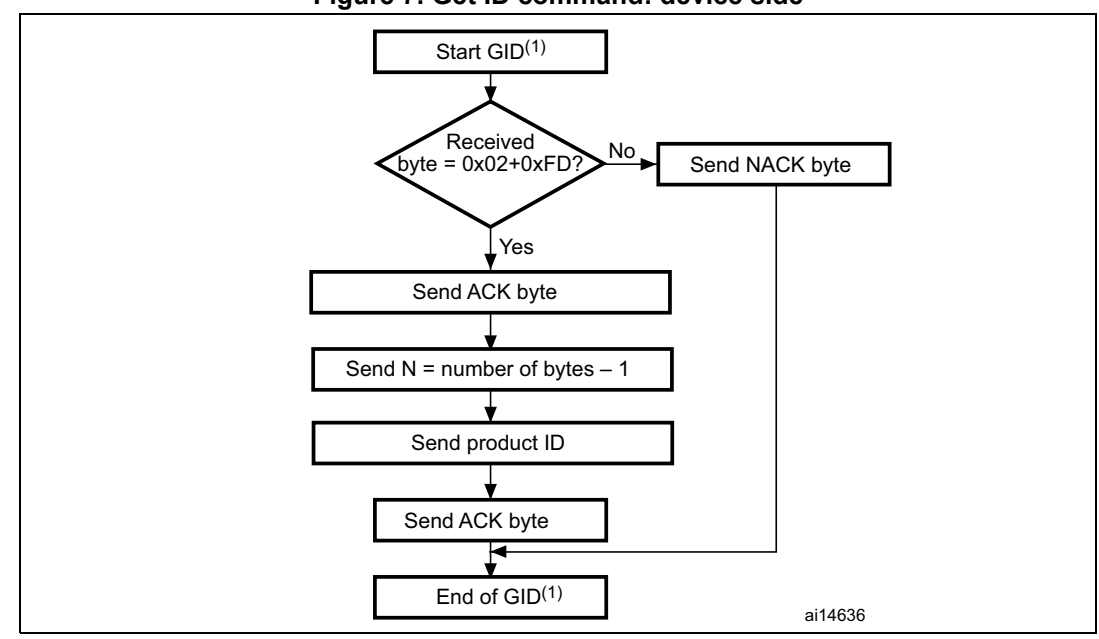

**Figure 7. Get ID command: device side**

1.  $GID = Get ID$ .

#### <span id="page-12-0"></span>**3.4 Read Memory command**

The Read Memory command is used to read data from any valid memory address (refer to the product datasheets and to AN2606 for more details) in RAM, Flash memory and the information block (system memory or option byte areas).

When the bootloader receives the Read Memory command, it transmits the ACK byte to the application. After the transmission of the ACK byte, the bootloader waits for an address (four bytes, byte 1 is the address MSB and byte 4 is the LSB) and a checksum byte, then it checks the received address. If the address is valid and the checksum is correct, the bootloader transmits an ACK byte, otherwise it transmits a NACK byte and aborts the command.

When the address is valid and the checksum is correct, the bootloader waits for the number of bytes to be transmitted – 1 (N bytes) and for its complemented byte (checksum). If the checksum is correct it then transmits the needed data  $((N + 1)$  bytes) to the application. starting from the received address. If the checksum is not correct, it sends a NACK before aborting the command.

The host sends bytes to the STM32 as follows:

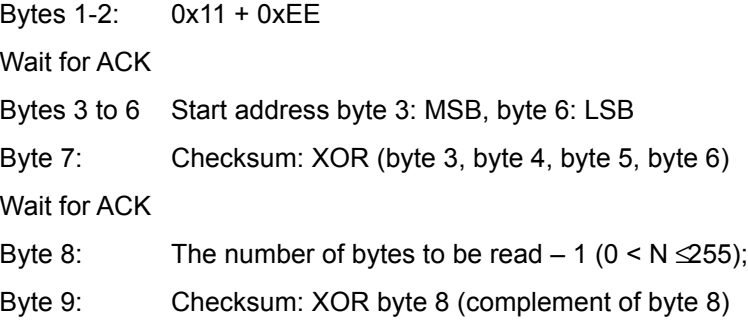

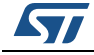

<span id="page-13-0"></span>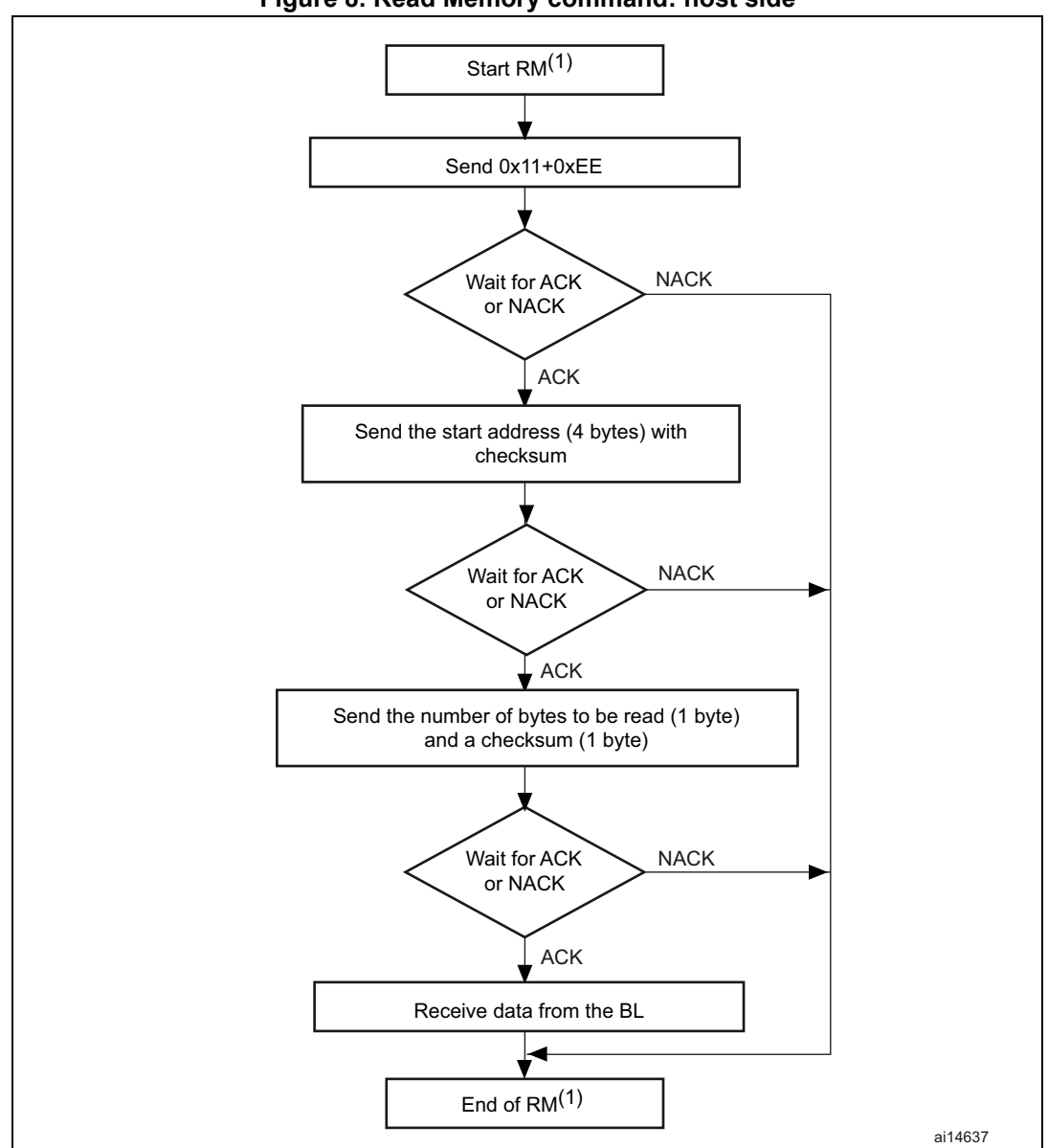

**Figure 8. Read Memory command: host side**

1. RM = Read Memory.

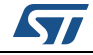

*Note: Some products may return two NACKs instead of a single NACK when Read protection (RDP) is active (or Read protection level 1 is active). To know if a given product returns one or two NACKs in this situation, refer to the known limitations section relative to that product in AN2606.*

<span id="page-14-0"></span>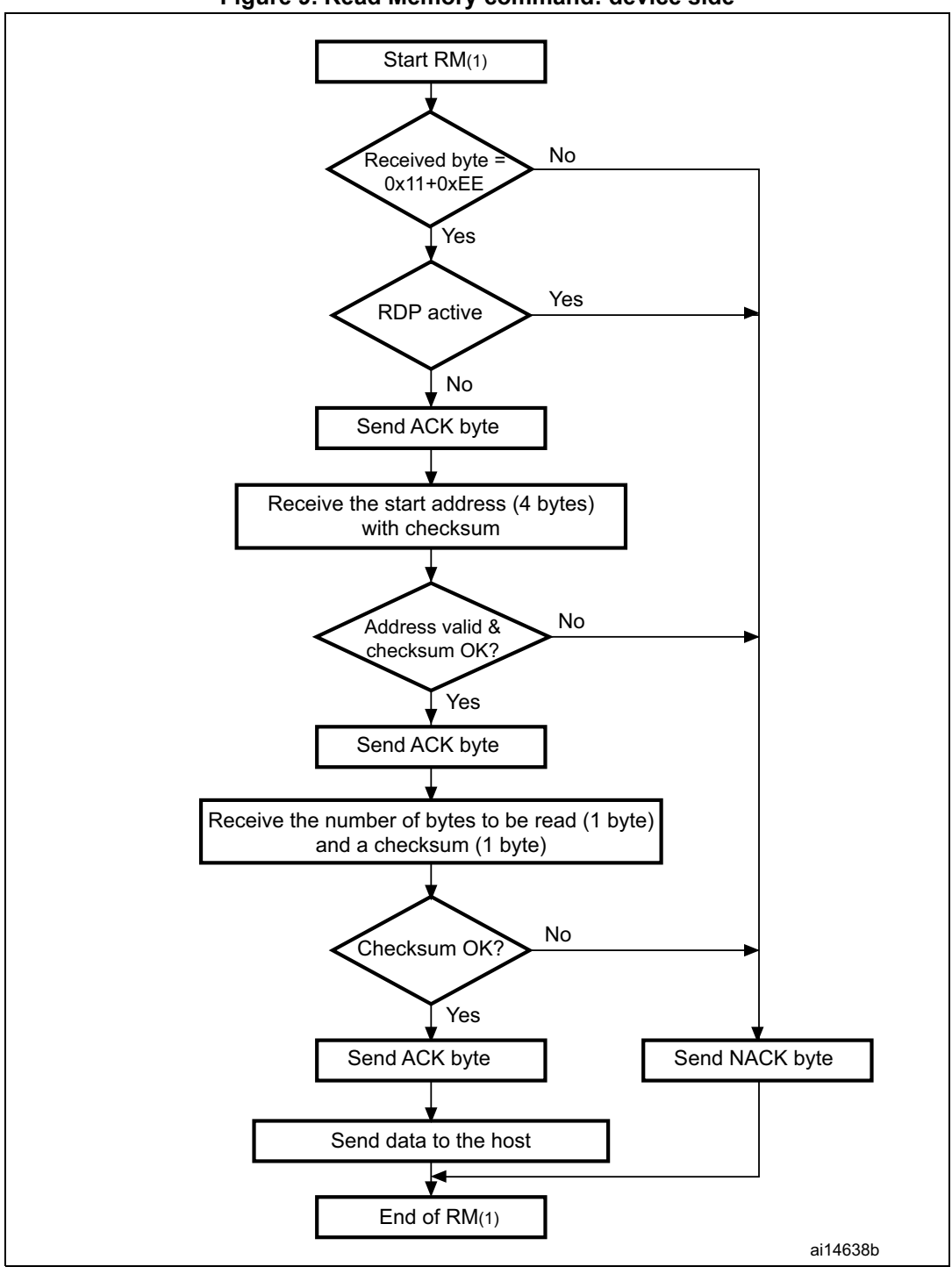

**Figure 9. Read Memory command: device side**

1. RM = Read Memory.

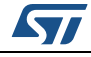

AN3155 Rev 12 15/38

### <span id="page-15-0"></span>**3.5 Go command**

The Go command is used to execute the downloaded code or any other code by branching to an address specified by the application. When the bootloader receives the Go command, it transmits the ACK byte to the application. After the transmission of the ACK byte, the bootloader waits for an address (four bytes, byte 1 is the address MSB and byte 4 is LSB) and a checksum byte, then it checks the received address. If the address is valid and the checksum is correct, the bootloader transmits an ACK byte, otherwise it transmits a NACK byte and aborts the command.

When the address is valid and the checksum is correct, the bootloader firmware performs the following:

- initializes the registers of the peripherals used by the bootloader to their default reset values
- initializes the main stack pointer of the user application
- jumps to the memory location programmed in the received 'address  $+4$ ' (corresponding to the address of the application reset handler). For example if the received address is 0x0800 0000, the bootloader jumps to the memory location programmed at address 0x0800 0004. In general, the host must send the base address where the application to jump to is programmed.

<span id="page-15-1"></span>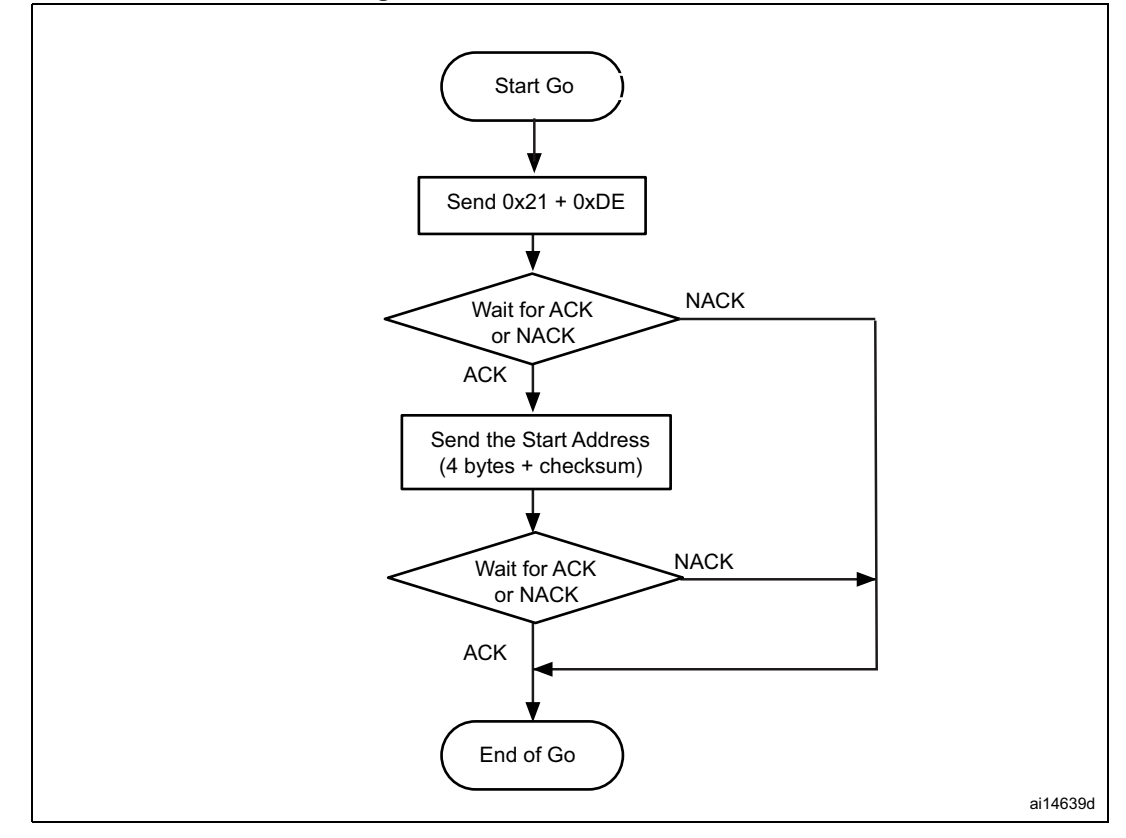

#### **Figure 10. Go command: host side**

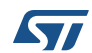

*Note: Valid addresses for the Go command are in RAM or Flash memory (refer to STM32 product datasheets and to AN2606 for more details about the valid memory addresses for the used device). All other addresses are considered not valid and are NACK-ed by the device.*

> *When an application is loaded into RAM and then a jump is made to it, the program must be configured to run with an offset to avoid overlapping with the first area used by the bootloader firmware (refer to STM32 product datasheets and to AN2606 for more details about the RAM offset for the used device).*

> *The Jump to the application works only if the user application sets the vector table correctly to point to the application address.*

> *Some products may return two NACKs instead of a single NACK when Read protection (RDP) is active (or Read protection level 1 is active). To know if a given product returns one or two NACKs in this situation, refer to the known limitations section relative to that product in AN2606.*

<span id="page-16-0"></span>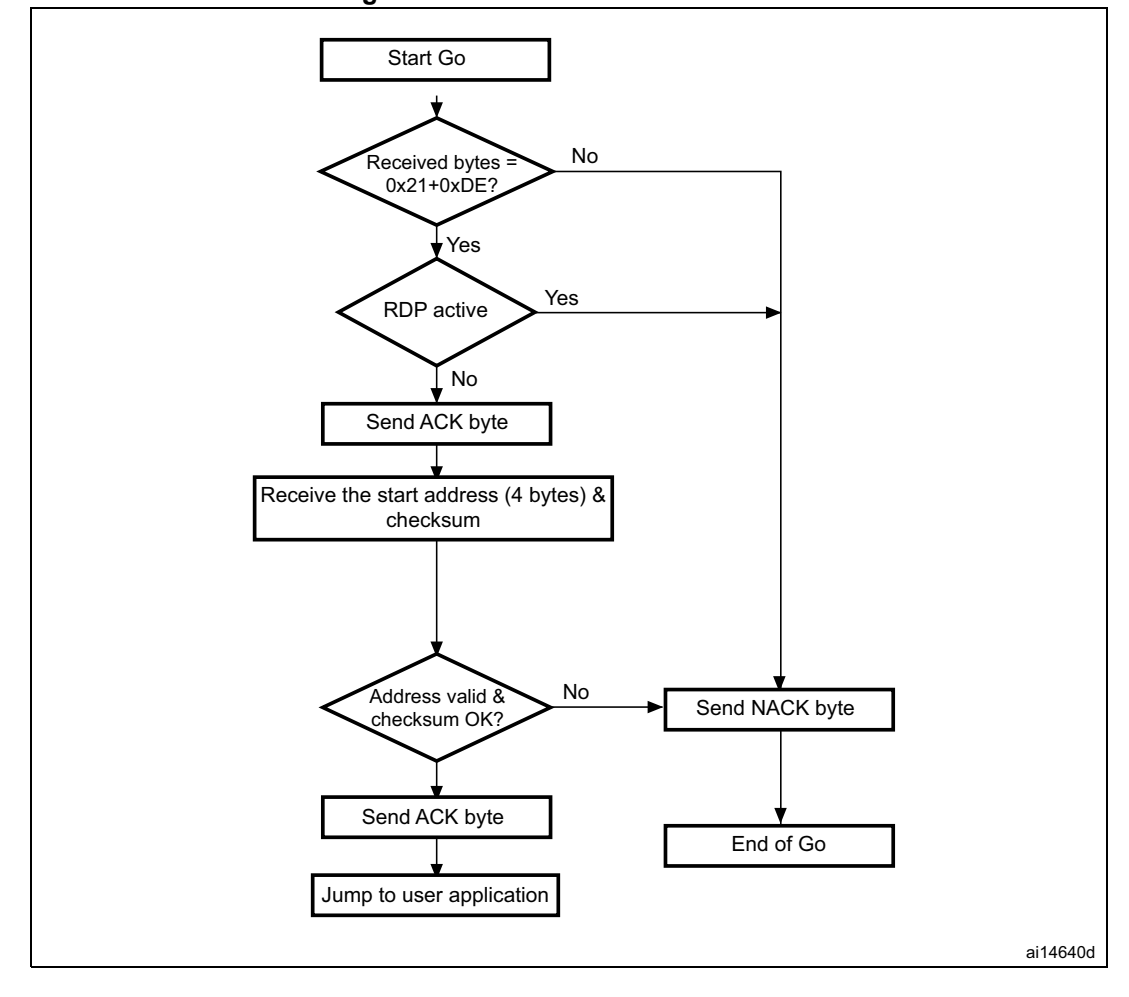

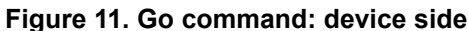

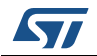

The host sends bytes to the STM32 as follows: Byte 1: 0x21 Byte 2: 0xDE Wait for ACK Byte 3 to byte 6: Start address (byte 3: MSB, byte 6: LSB) Byte 7: Checksum: XOR (byte 3, byte 4, byte 5, byte 6)

### <span id="page-17-0"></span>**3.6 Write Memory command**

The Write Memory command is used to write data to any valid memory address (see note below) i.e. RAM, Flash memory, or option byte area.

When the bootloader receives the Write Memory command, it transmits the ACK byte to the application. After the transmission of the ACK byte, the bootloader waits for an address (four bytes, byte 1 is the address MSB and byte 4 is the LSB) and a checksum byte, it then checks the received address. For the option byte area, the start address must be the base address of the option byte area (see note) to avoid writing inopportunely in this area.

If the received address is valid and the checksum is correct, the bootloader transmits an ACK byte, otherwise it transmits a NACK byte and aborts the command. When the address is valid and the checksum is correct, the bootloader

- gets a byte, N, which contains the number of data bytes to be received
- receives the user data ( $(N + 1)$  bytes) and the checksum (XOR of N and of all data bytes)
- programs the user data to memory starting from the received address
- at the end of the command, if the write operation was successful, the bootloader transmits the ACK byte; otherwise it transmits a NACK byte to the application and aborts the command.

The maximum length of the block to be written for the STM32 is 256 bytes.

If the Write Memory command is issued to the option byte area, all bytes are erased before writing the new values, and at the end of the command the bootloader generates a system reset to take into account the new configuration of the option bytes.

*Note: When writing to the RAM, user must not overlap the first area used by the bootloader firmware.*

> *No error is returned when performing write operations on write-protected sectors.No error is returned when the start address is invalid.*

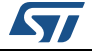

<span id="page-18-0"></span>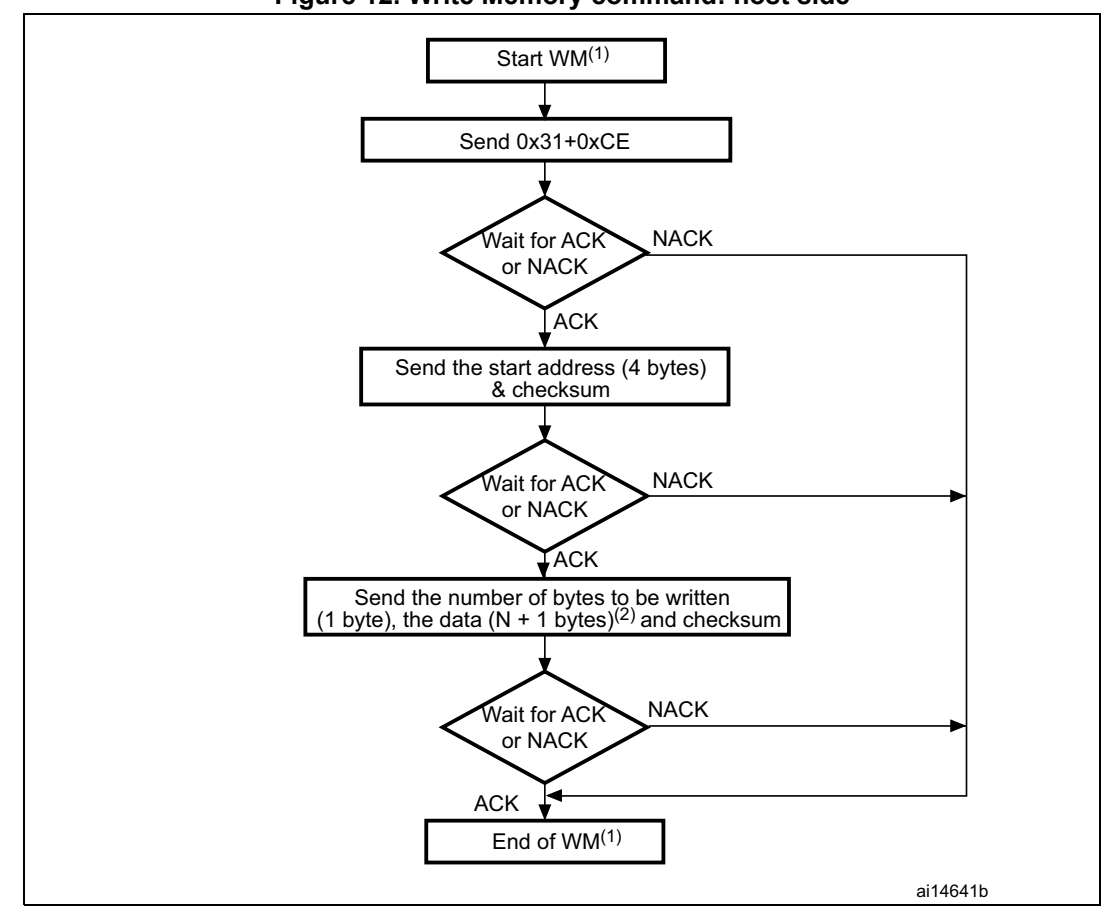

**Figure 12. Write Memory command: host side**

- 1. WM = Write Memory.
- 2. N+1 must be a multiple of 4.
- *Note: Some products may return two NACKs instead of one when Read protection (RDP) is active (or Read protection level 1 is active). To know if a given product returns a single or two NACKs in this situation, refer to the known limitations section relative to that product in AN2606.*

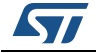

<span id="page-19-0"></span>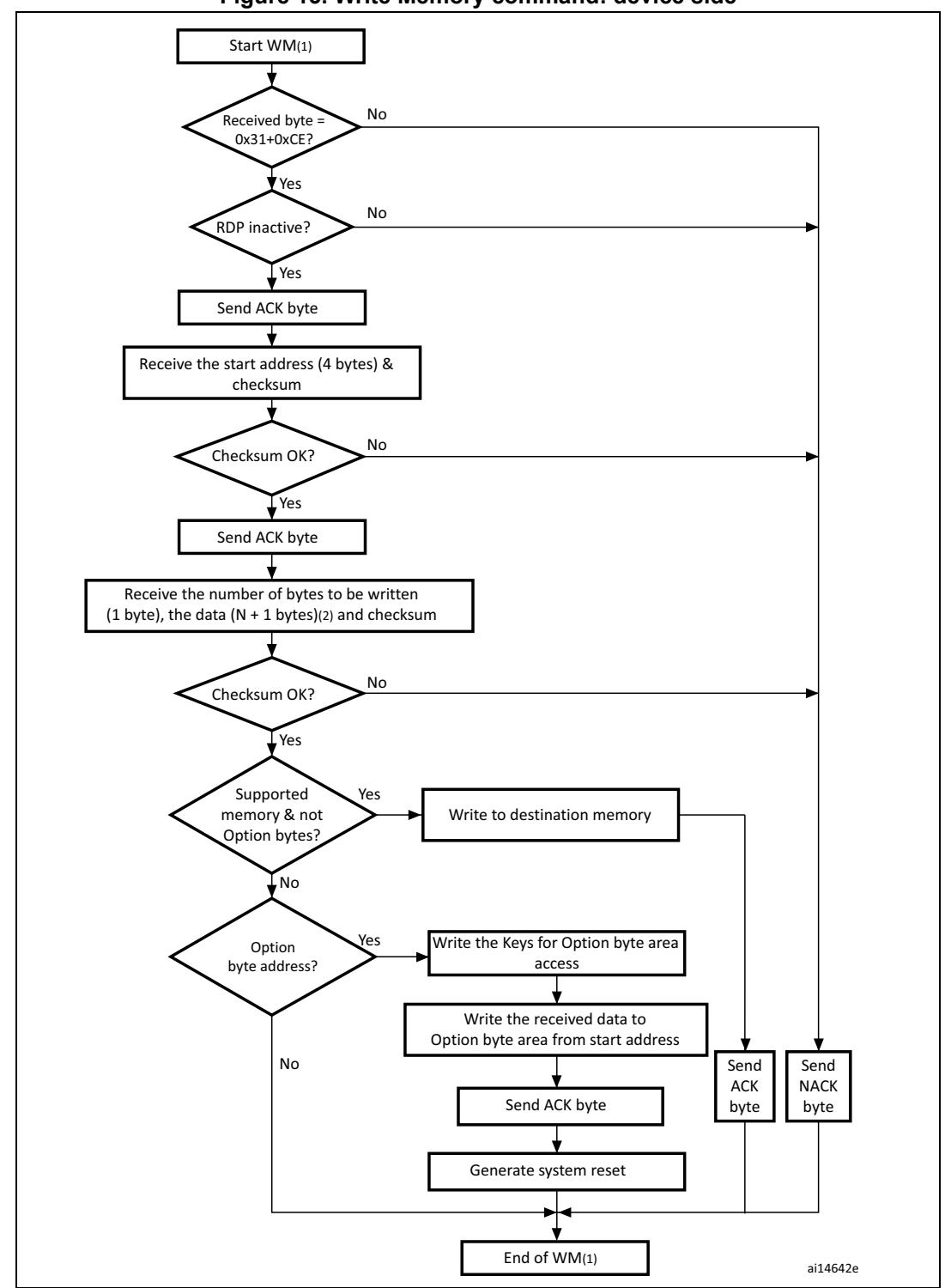

**Figure 13. Write Memory command: device side**

1. WM = Write Memory.

2. N+1 must be a multiple of 4.

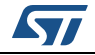

The host sends the bytes to the STM32 as follows: Byte 1: 0x31 Byte 2: 0xCE Wait for ACK Byte 3 to byte 6:Start address (byte 3: MSB, byte 6: LSB) Byte 7: Checksum: XOR (byte3, byte4, byte5, byte6) Wait for ACK Byte 8: Number of bytes to be received  $(0 < N \le 255)$ N +1 data bytes:(Max 256 bytes) Checksum byte:XOR (N, N+1 data bytes)

#### <span id="page-20-0"></span>**3.7 Erase Memory command**

The Erase Memory command allows the host to erase Flash memory pages. When the bootloader receives the Erase Memory command, it transmits the ACK byte to the host. After the transmission of the ACK byte, the bootloader receives one byte (number of pages to be erased), the Flash memory page codes and a checksum byte; if the checksum is correct then bootloader erases the memory and sends an ACK byte to the host, otherwise it sends a NACK byte to the host and the command is aborted.

Erase Memory command specifications:

- 1. The bootloader receives a byte that contains N, the number of pages to be erased 1. N = 255 is reserved for global erase requests. For  $0 \le N \le 54$ , N + 1 pages are erased.
- 2. The bootloader receives  $(N + 1)$  bytes, each byte containing a page number.
- *Note: No error is returned when performing erase operations on write protected sectors.*

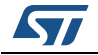

<span id="page-21-0"></span>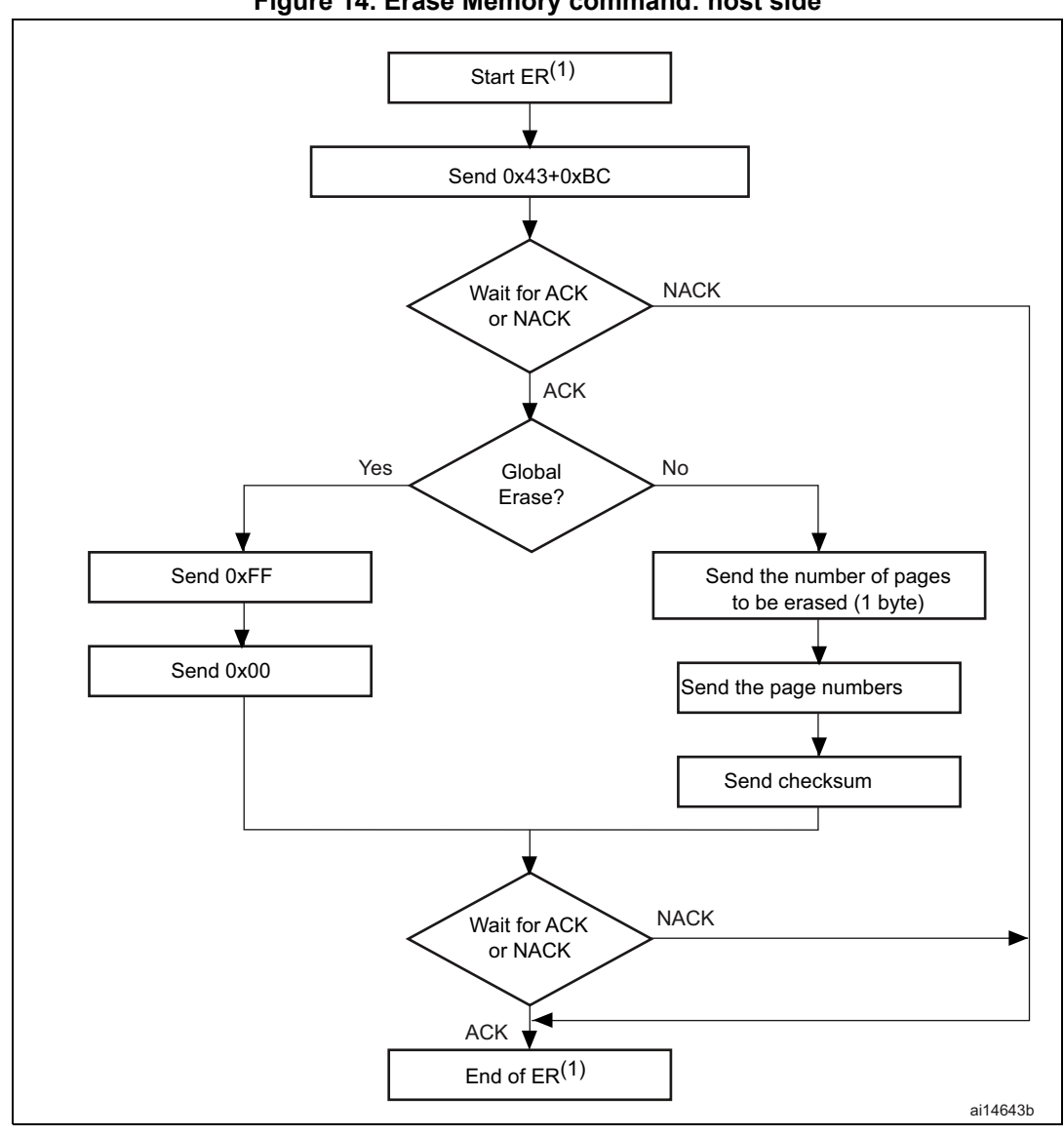

**Figure 14. Erase Memory command: host side**

1. ER = Erase Memory.

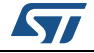

<span id="page-22-0"></span>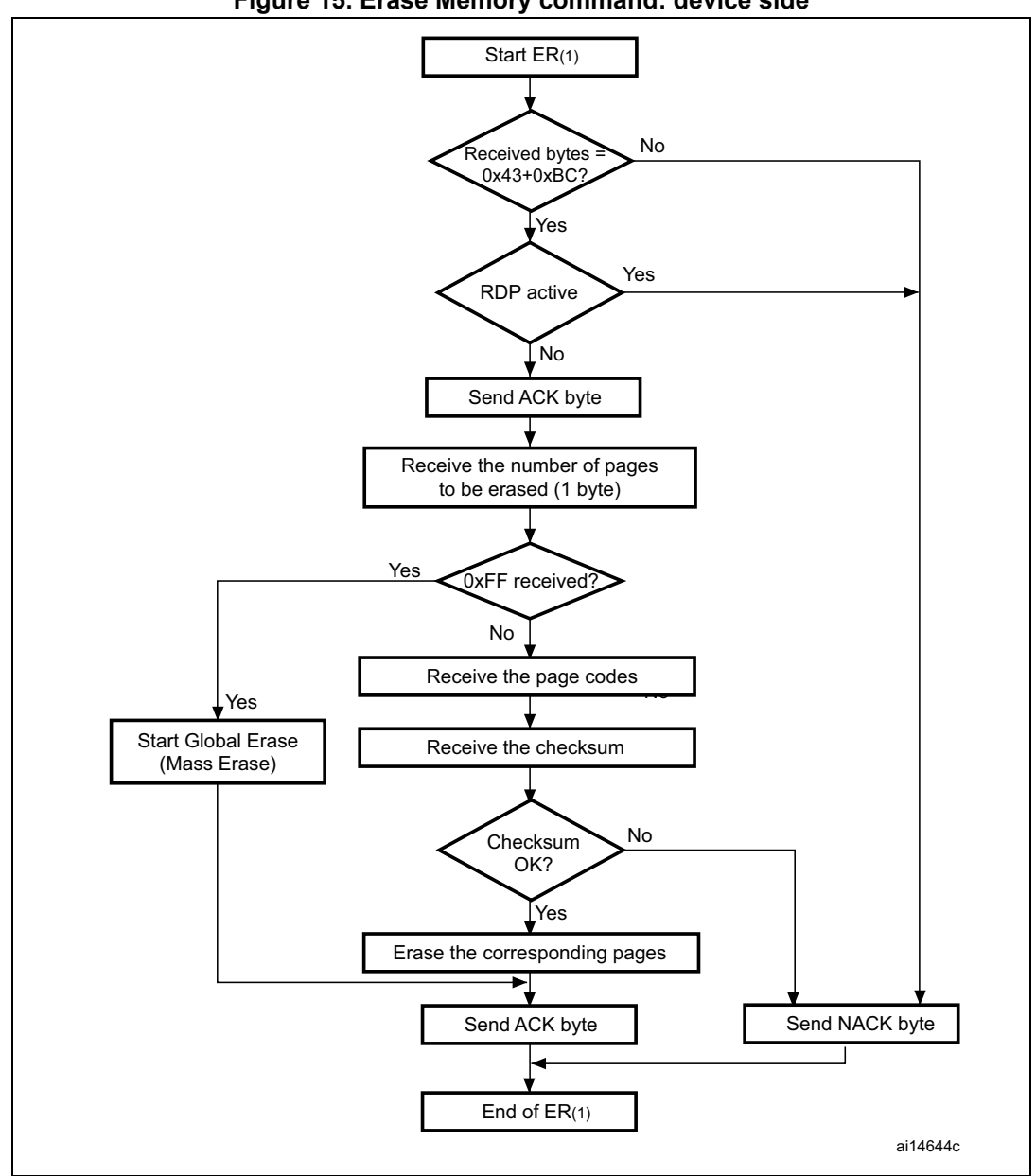

**Figure 15. Erase Memory command: device side**

1. ER = Erase Memory.

*Note: After sending the erase memory command and its checksum, if the host sends 0xFF followed by data different from 0x00, the mass erase is not performed but an ACK is sent by the device.*

> The host sends bytes to the STM32 as follows: Byte 1: 0x43 Byte 2: 0xBC Wait for ACK

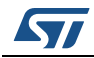

AN3155 Rev 12 23/38

- Byte 3: 0xFF or number of pages to be erased  $-1$  (0  $\leq$ N  $\leq$ maximum number of pages)
- Byte 4:  $0x00$  (in case of global erase) or  $((N + 1)$  bytes (page numbers) and then checksum XOR (N, N+1 bytes))

### <span id="page-23-0"></span>**3.8 Extended Erase Memory command**

The Extended Erase Memory command allows the host to erase Flash memory pages using two bytes addressing mode. When the bootloader receives the Extended Erase Memory command, it transmits the ACK byte to the host. After the transmission of the ACK byte, the bootloader receives two bytes (number of pages to be erased), the Flash memory page codes (each one coded on two bytes, MSB first) and a checksum byte (XOR of the sent bytes); if the checksum is correct, the bootloader erases the memory and sends an ACK byte to the host. Otherwise it sends a NACK byte to the host and the command is aborted.

Extended Erase Memory command specifications:

- 1. The bootloader receives one half-word (two bytes) that contains N, the number of pages to be erased:
	- a) For N = 0xFFFY (where Y is from 0 to F) special erase is performed:
		- 0xFFFF for global mass erase
		- 0xFFFE for bank 1 mass erase
		- 0xFFFD for bank 2 mass erase
		- Codes from 0xFFFC to 0xFFF0 are reserved
	- b) For other values where  $0 \le N <$  maximum number of pages: N + 1 pages are erased.
- 2. The bootloader receives:
	- a) In the case of a special erase, one byte: checksum of the previous bytes:
		- 0x00 for 0xFFFF
		- 0x01 for 0xFFFE
		- 0x02 for 0xFFFD
	- a) In the case of N+1 page erase, the bootloader receives  $(2 \times (N + 1))$  bytes, each half-word containing a page number (coded on two bytes, MSB first). Then all previous byte checksums (in one byte).

*Note: No error is returned when performing erase operations on write-protected sectors. The maximum number of pages is relative to the product and must be respected.*

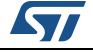

<span id="page-24-0"></span>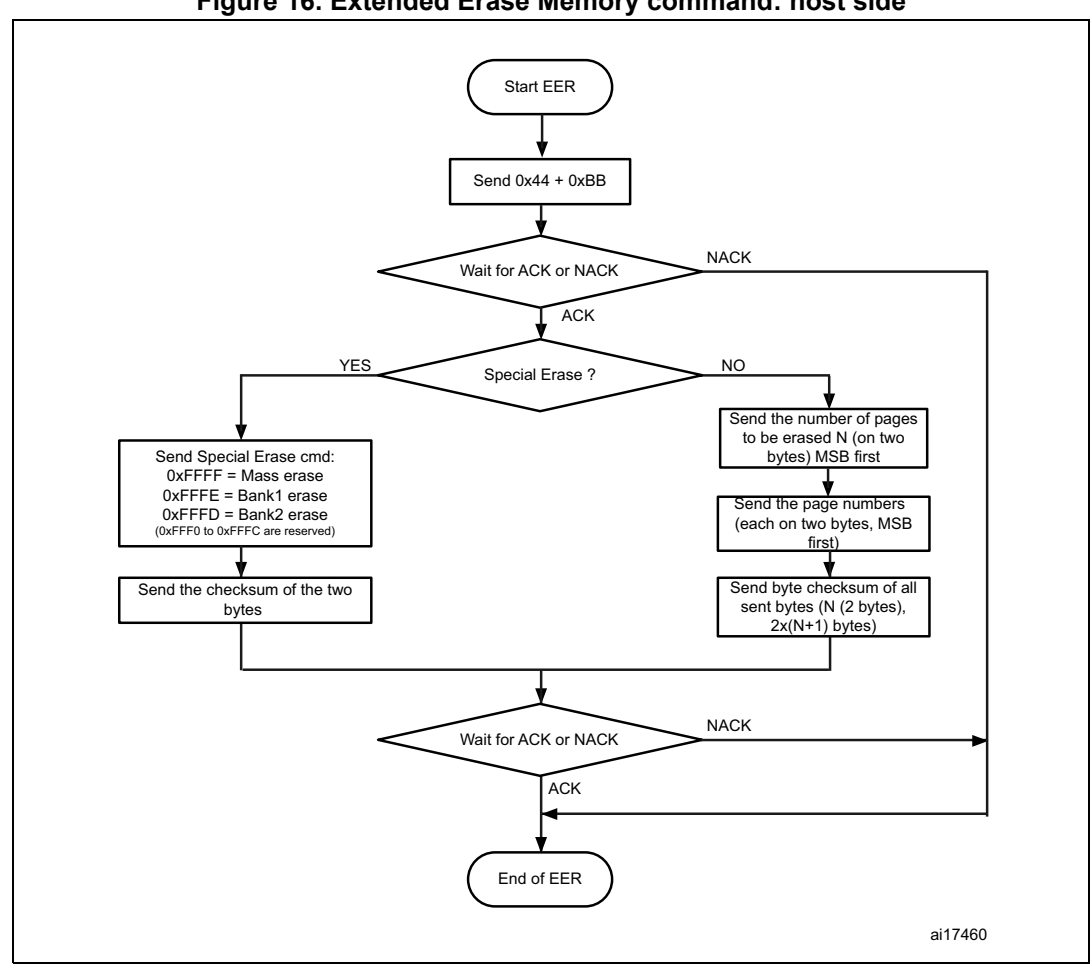

**Figure 16. Extended Erase Memory command: host side**

1. EER = Extended Erase Memory

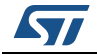

<span id="page-25-0"></span>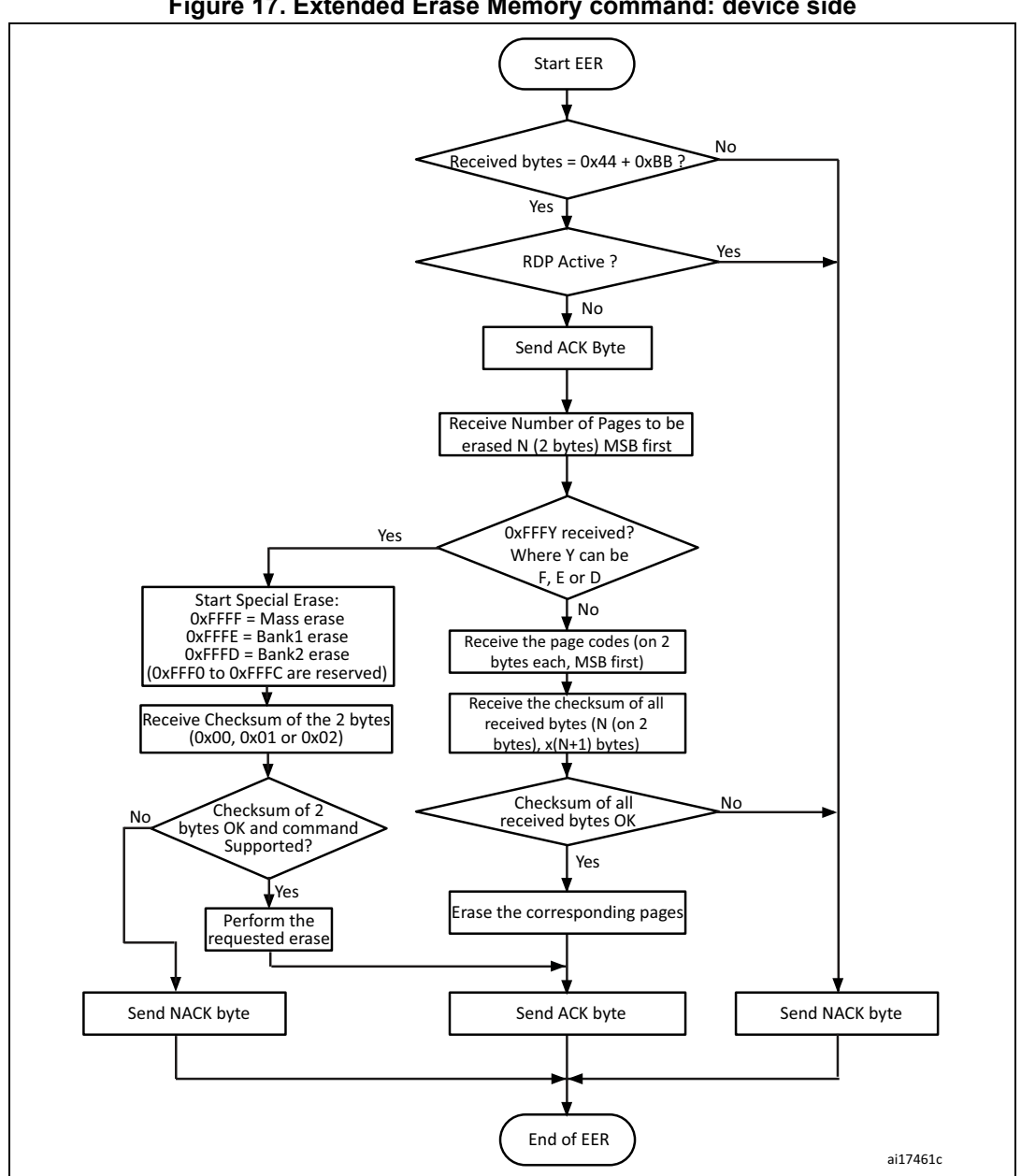

**Figure 17. Extended Erase Memory command: device side**

1. EER = Extended Erase Memory.

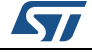

The host sends the bytes to the STM32F1xxx as follows:

Byte 1: 0x44 Byte 2: 0xBB

Wait for ACK

Bytes 3-4: – Special erase (0xFFFF, 0xFFFE or 0xFFFD)

OR

- Number of pages to be erased (N+1 where:  $0 \le N <$  Maximum number of pages).
- Remaining bytes – Checksum of Bytes 3-4 in case of special erase (0x00 if 0xFFFFor 0x01 if 0xFFFE or 0x02 if 0xFFFD)

OR

 $-$  (2 x (N + 1)) bytes (page numbers coded on two bytes MSB first) and then the checksum for bytes 3-4 and all the following bytes)

### <span id="page-26-0"></span>**3.9 Write Protect command**

The Write Protect command is used to enable the write protection for some or all Flash memory sectors. When the bootloader receives the Write Protect command, it transmits the ACK byte to the host. After the transmission of the ACK byte, the bootloader waits for the number of bytes to be received (sectors to be protected) and then receives the Flash memory sector codes from the application.

At the end of the Write Protect command, the bootloader transmits the ACK byte and generates a system reset to take into account the new configuration of the option byte.

*Note: Refer to STM32 product datasheets and to AN2606 for more details about the sector size for the used device.*

The Write Protect command sequence is as follows:

- the bootloader receives one byte that contains N, the number of sectors to be write-protected – 1 ( $0 \le N \le 255$ )
- the bootloader receives  $(N + 1)$  bytes, each byte contains a sector code
- *Note: The total number of sectors and the sector number to be protected are not checked, this means that no error is returned when a command is passed with a wrong number of sectors to be protected or a wrong sector number.*

*If a second Write Protect command is executed, the Flash memory sectors been protected by the first command become unprotected, and only the sectors passed within the second Write Protect command become protected.*

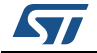

<span id="page-27-0"></span>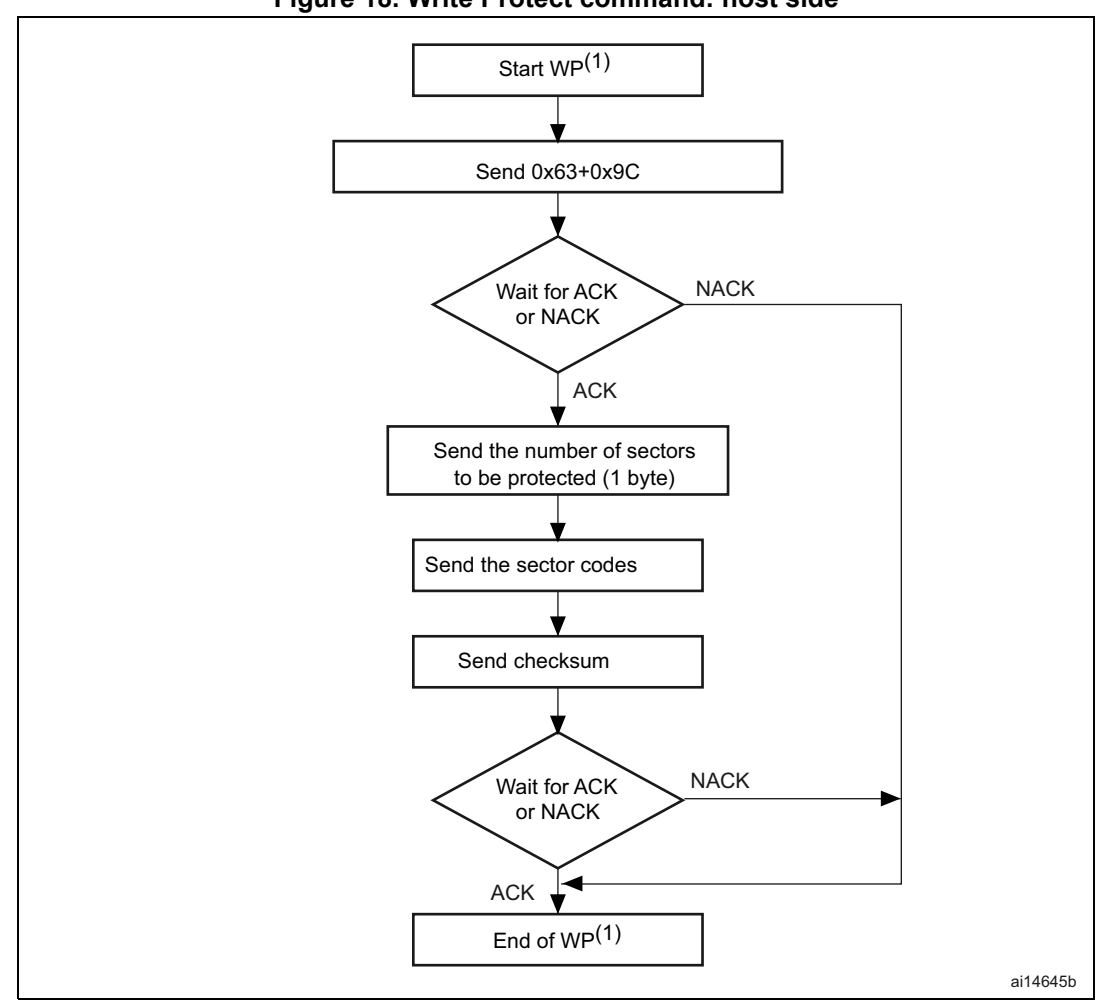

**Figure 18. Write Protect command: host side**

1. WP = Write Protect.

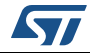

<span id="page-28-0"></span>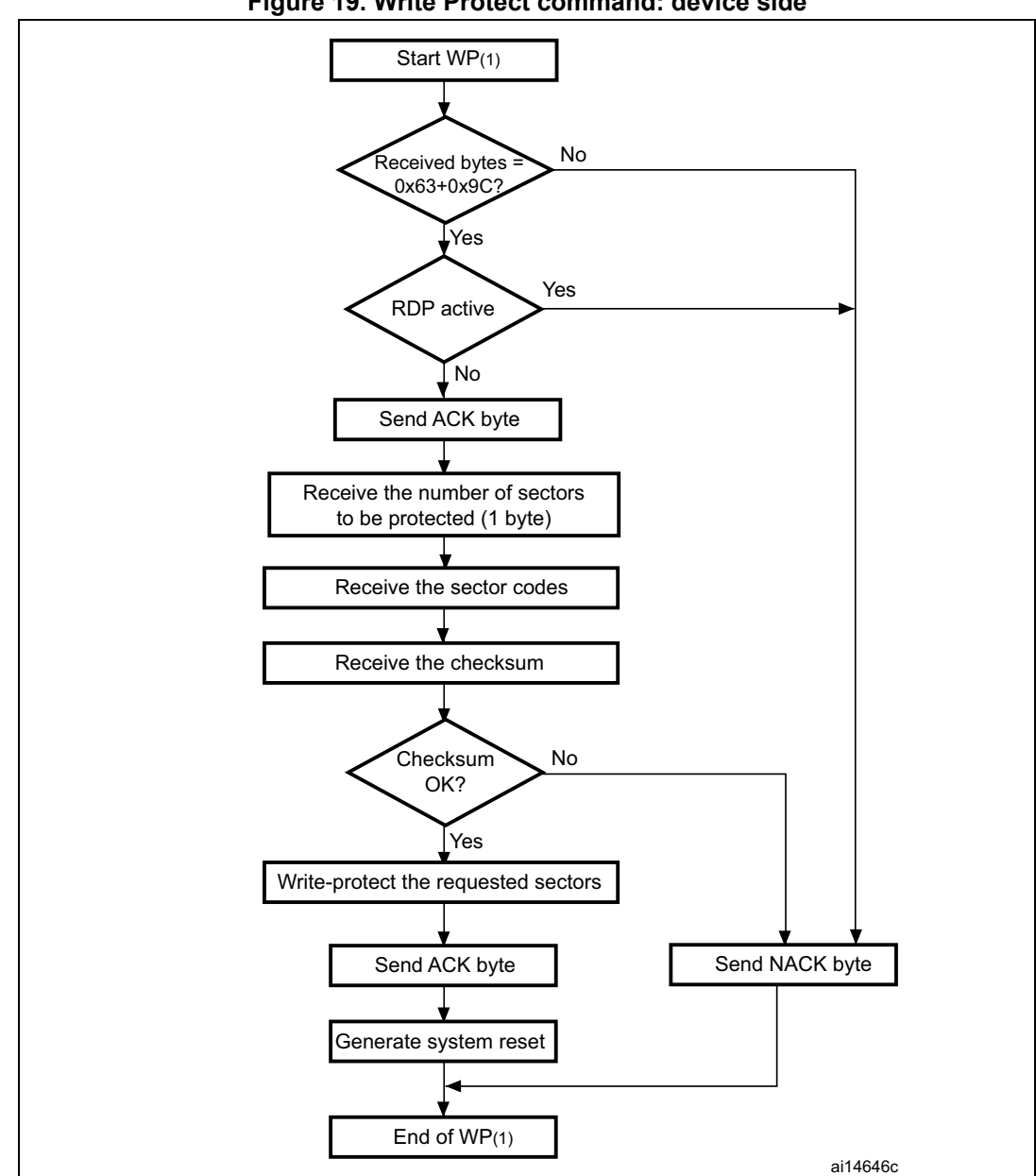

**Figure 19. Write Protect command: device side**

1. WP = Write Protect.

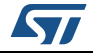

<span id="page-29-0"></span>The Write Unprotect command is used to disable the write protection of all the Flash memory sectors. When the bootloader receives the Write Unprotect command, it transmits the ACK byte to the host. After the transmission of the ACK byte, the bootloader disables the write protection of all the Flash memory sectors. After the unprotection operation the bootloader transmits the ACK byte.

At the end of the Write Unprotect command, the bootloader transmits the ACK byte and generates a system reset to take into account the new configuration of the option byte.

<span id="page-29-1"></span>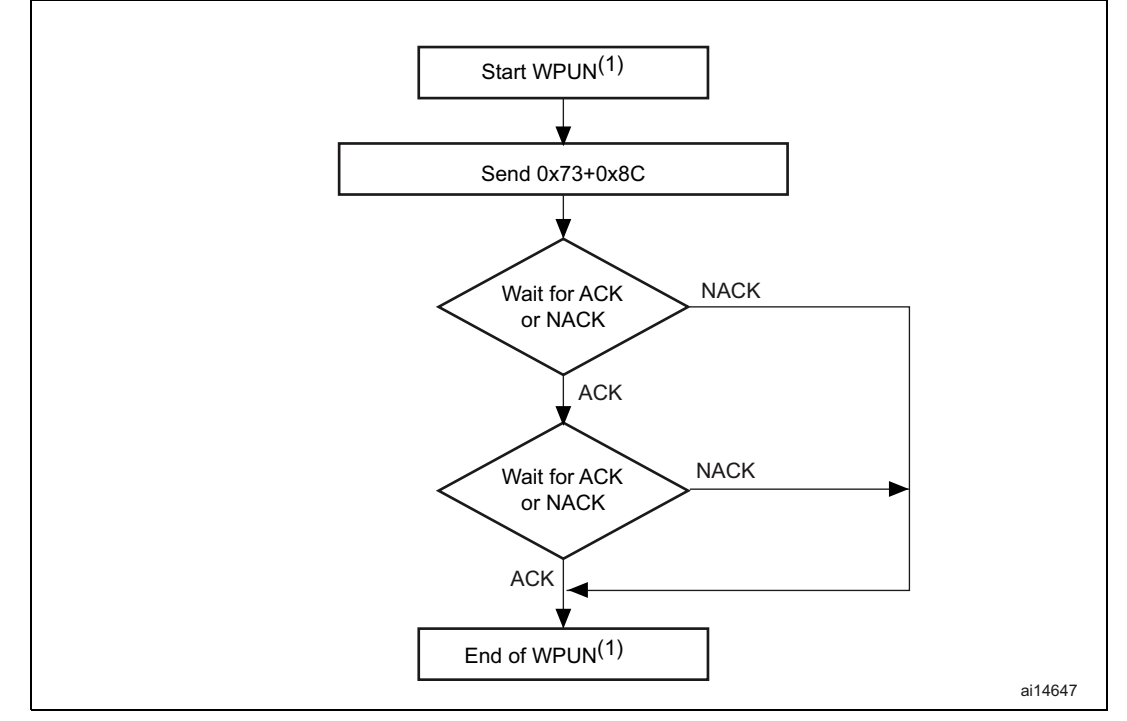

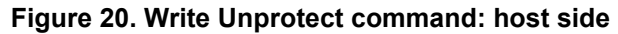

1. WPUN = Write Unprotect.

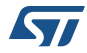

<span id="page-30-1"></span>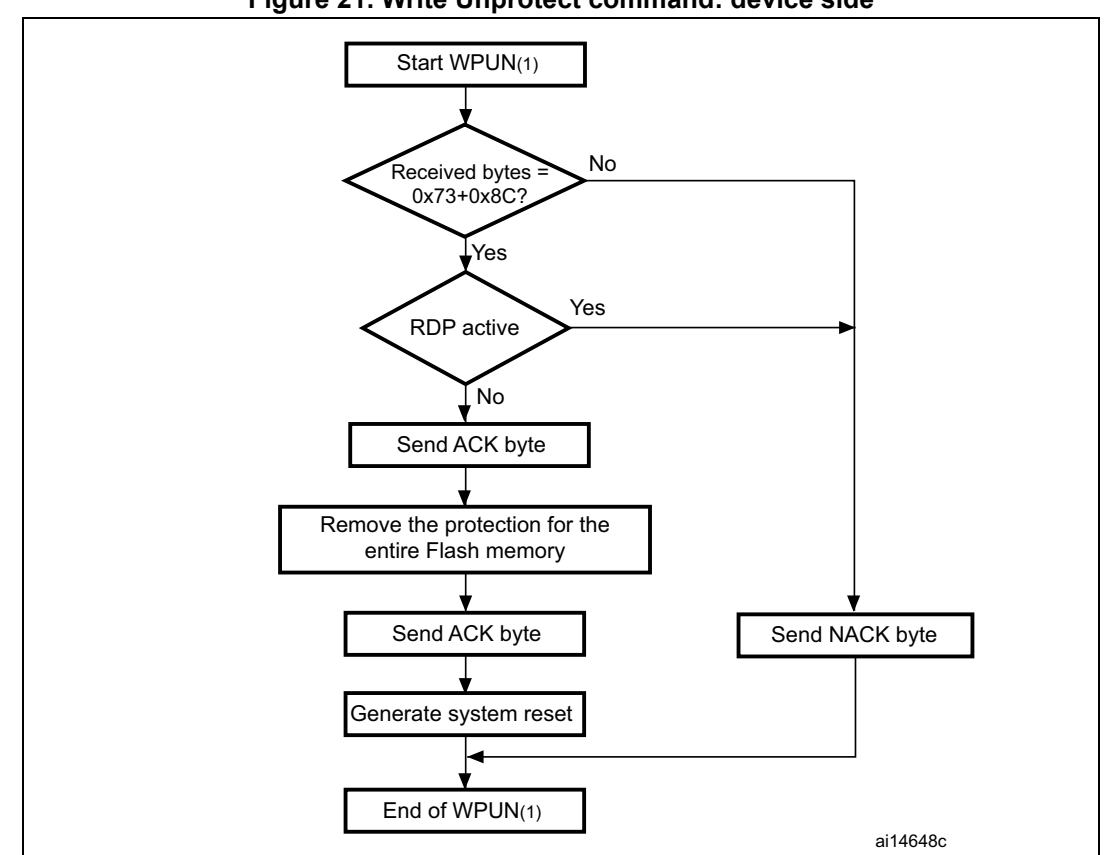

**Figure 21. Write Unprotect command: device side**

1. WPUN = Write Unprotect.

## <span id="page-30-0"></span>**3.11 Readout Protect command**

The Readout Protect command is used to enable the Flash memory read protection. When the bootloader receives the Readout Protect command, it transmits the ACK byte to the host. After the transmission of the ACK byte, the bootloader enables the read protection for the Flash memory.

At the end of the Readout Protect command, the bootloader transmits the ACK byte and generates a system reset to take into account the new configuration of the option byte.

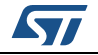

<span id="page-31-0"></span>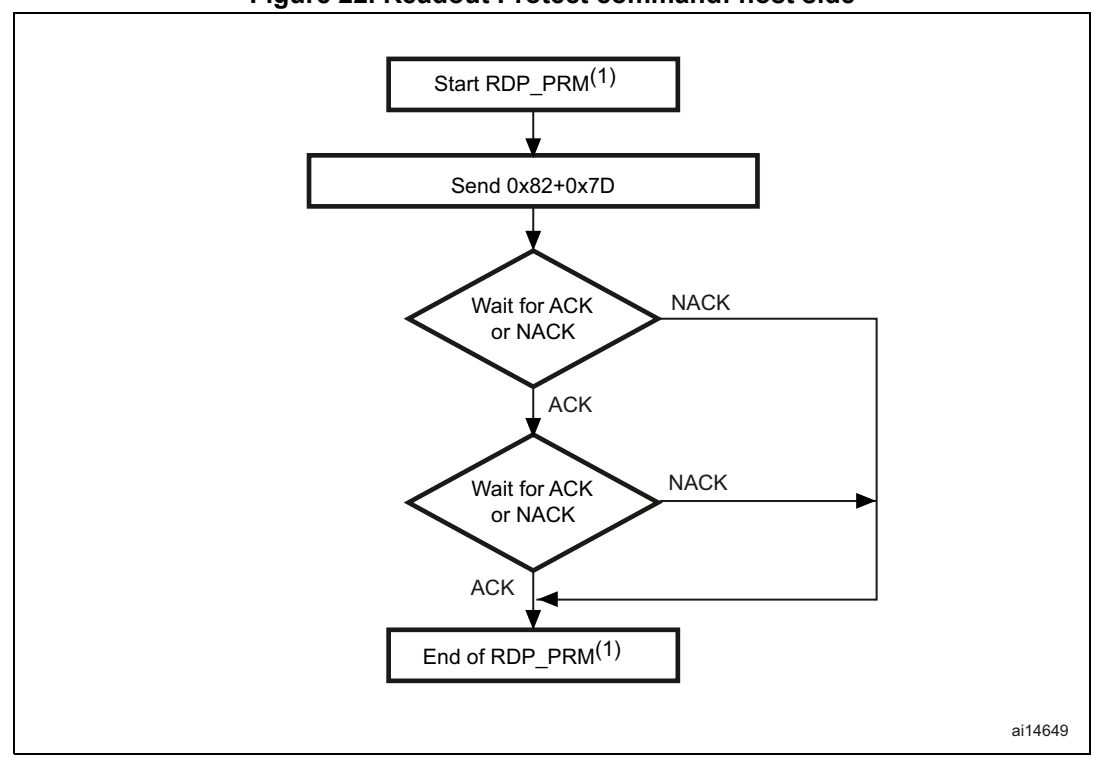

**Figure 22. Readout Protect command: host side**

1. RDP\_PRM = Readout Protect.

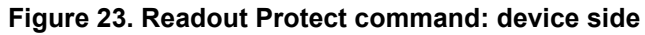

<span id="page-31-1"></span>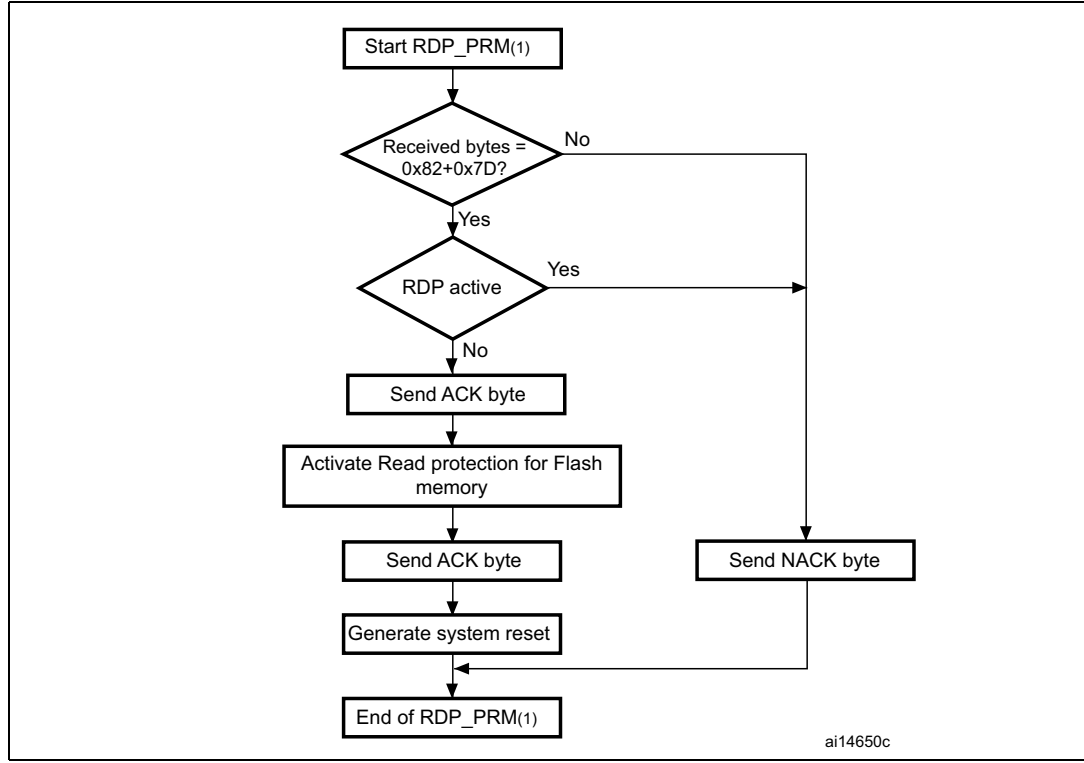

1. RDP\_PRM = Readout Protect.

32/38 AN3155 Rev 12

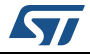

### <span id="page-32-0"></span>**3.12 Readout Unprotect command**

The Readout Unprotect command is used to disable the Flash memory read protection. When the bootloader receives the Readout Unprotect command, it transmits the ACK byte to the host. After the transmission of the ACK byte, the bootloader erases all the Flash memory sectors and disables the read protection for the whole Flash memory. If the erase operation is successful, the bootloader deactivates the RDP.

If the erase operation is unsuccessful, the bootloader transmits a NACK and the read protection remains active.

At the end of the Readout Unprotect command, the bootloader transmits an ACK and generates a system reset to take into account the new configuration of the option byte.

<span id="page-32-2"></span>*Note: For most STM32 products, the readout unprotect operation induces a mass erase of the Flash memory, so the Host has to wait sufficient time after the second ACK and before restarting connection. To know how much time this operation takes, refer to the mass erase time (when specified) in the product datasheet.* 

<span id="page-32-1"></span>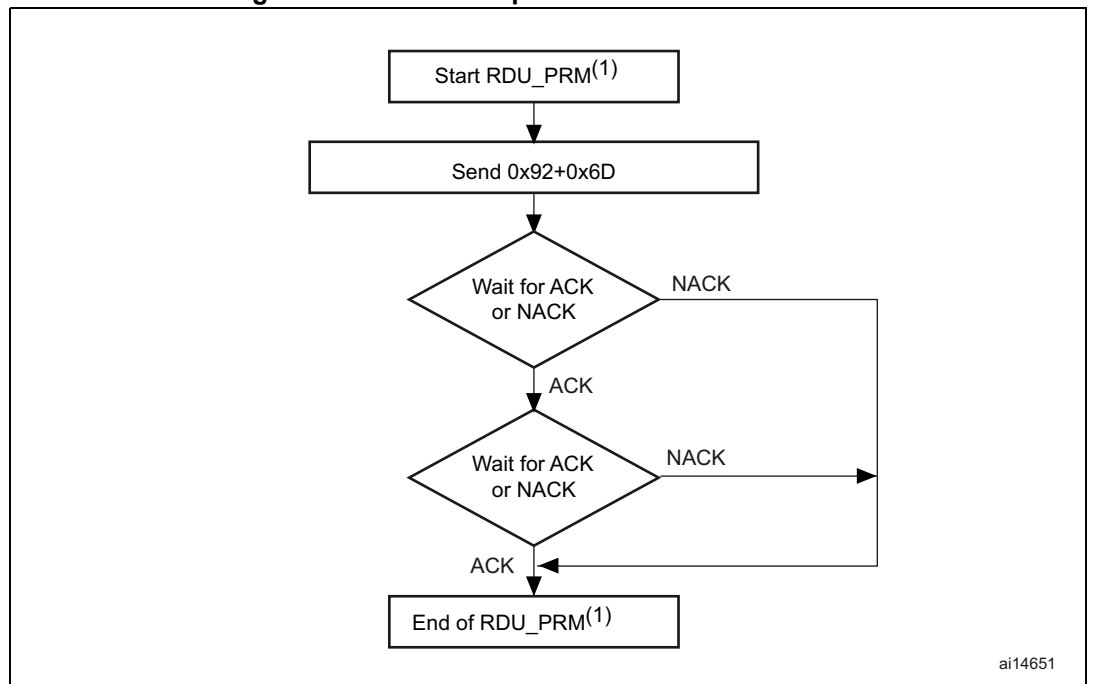

#### **Figure 24. Readout Unprotect command: host side**

1. RDU\_PRM = Readout Unprotect.

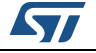

<span id="page-33-0"></span>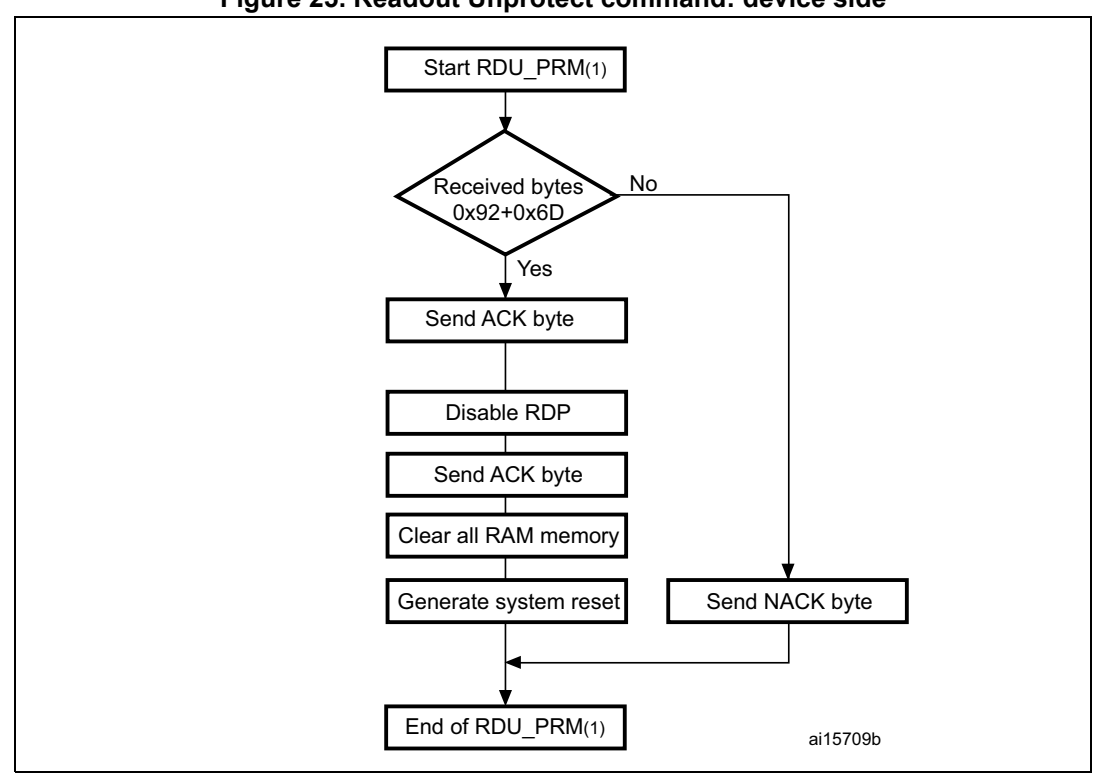

**Figure 25. Readout Unprotect command: device side**

2. RDU\_PRM = Readout Unprotect.

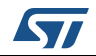

## <span id="page-34-0"></span>**4 Bootloader protocol version evolution**

*[Table](#page-34-1) 3* lists the bootloader versions.

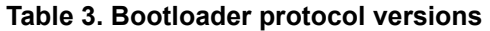

<span id="page-34-1"></span>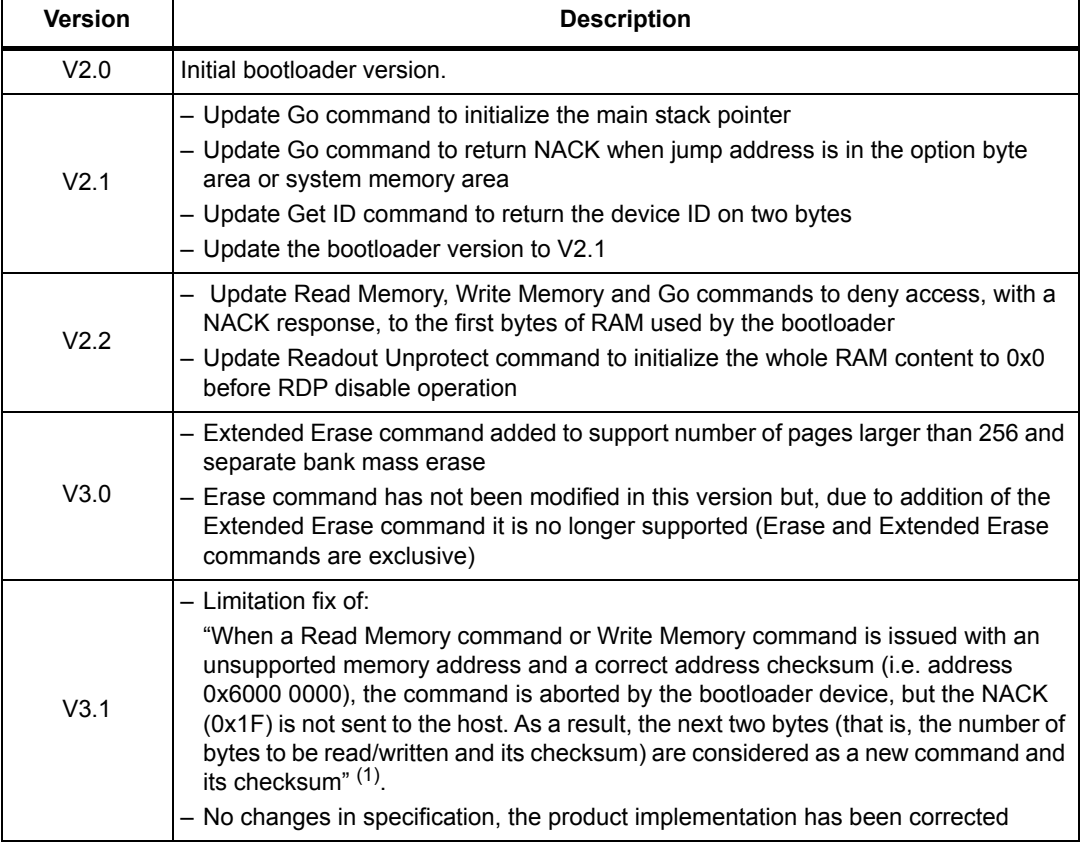

1. If the "number of data - 1" (N-1) to be read/written is not equal to a valid command code (0x00, 0x01, 0x02, 0x11, 0x21, 0x31, 0x43, 0x44, 0x63, 0x73, 0x82 or 0x92), then the limitation is not perceived from the host as the command is NACK-ed anyway (as an unsupported new command).

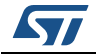

# <span id="page-35-0"></span>**5 Revision history**

<span id="page-35-1"></span>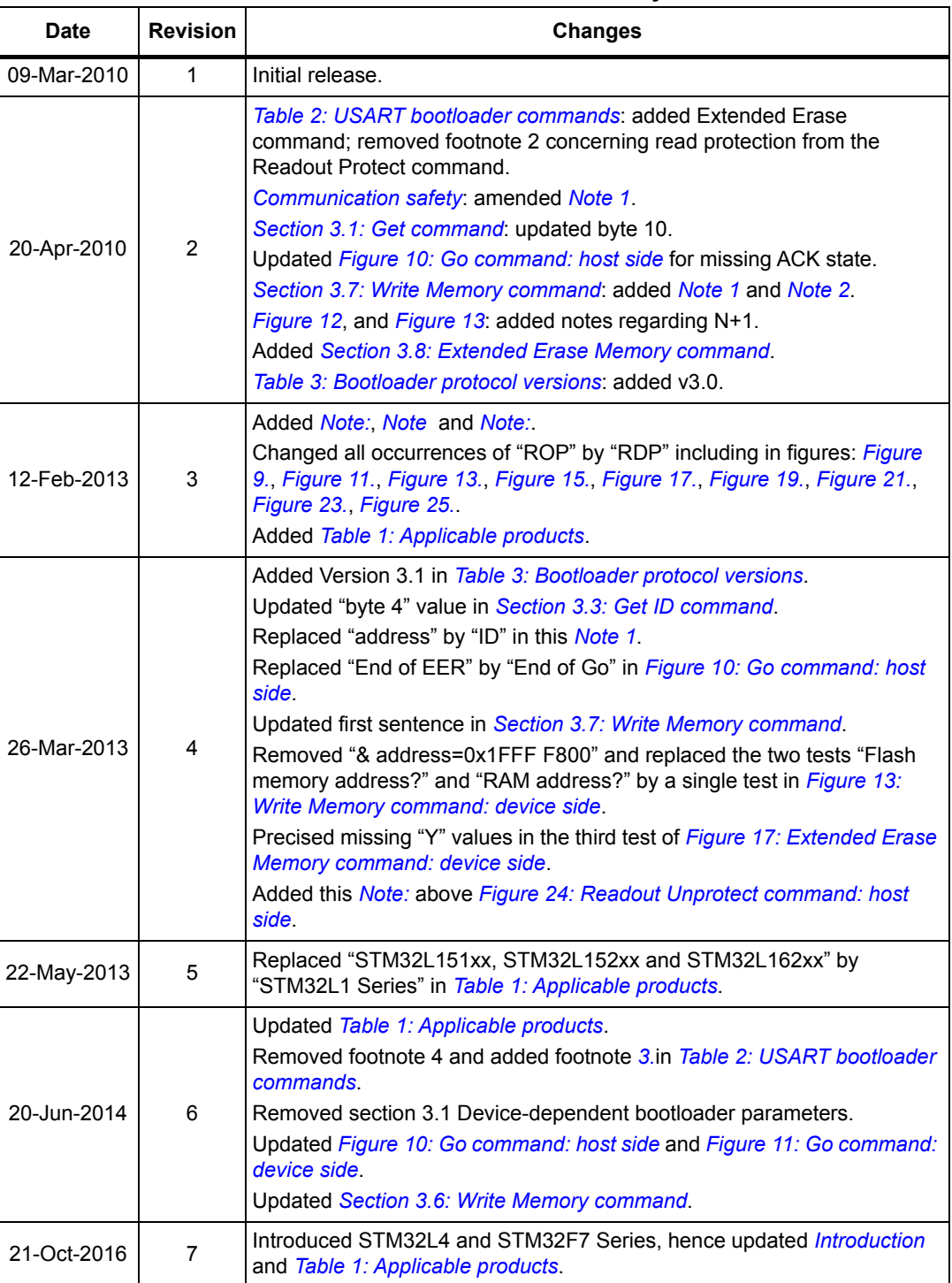

#### **Table 4. Document revision history**

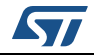

| <b>Date</b> | <b>Revision</b> | <b>Changes</b>                                                                                                    |
|-------------|-----------------|----------------------------------------------------------------------------------------------------|
| 14-Feb-2019 | 8               | Added STM32H7 Series, hence updated Table 1: Applicable products.<br>Updated Section 1: USART bootloader code sequence.<br>Updated Figure 4: Get Version & Read Protection Status command: host<br>side. |
|             |                 | Minor text edits across the whole document.                                                                                                    |
| 21-Feb-2019 | 9               | Added STM32WB Series, hence updated Table 1: Applicable products.                                                                                                    |
| 09-Apr-2019 | 10              | Added STM32G0 and STM32G4 Series, hence updated Table 1:<br>Applicable products.                                                                                                    |
| 23-Sep-2019 | 11              | Added STM32L5 Series, hence updated Table 1: Applicable products.                                                                                                    |
| 04-Dec-2019 | 12              | Added STM32WL Series, hence updated Table 1: Applicable products.                                                                                                    |

**Table 4. Document revision history (continued)**

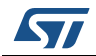

#### **IMPORTANT NOTICE – PLEASE READ CAREFULLY**

STMicroelectronics NV and its subsidiaries ("ST") reserve the right to make changes, corrections, enhancements, modifications, and improvements to ST products and/or to this document at any time without notice. Purchasers should obtain the latest relevant information on ST products before placing orders. ST products are sold pursuant to ST's terms and conditions of sale in place at the time of order acknowledgement.

Purchasers are solely responsible for the choice, selection, and use of ST products and ST assumes no liability for application assistance or the design of Purchasers' products.

No license, express or implied, to any intellectual property right is granted by ST herein.

Resale of ST products with provisions different from the information set forth herein shall void any warranty granted by ST for such product.

ST and the ST logo are trademarks of ST. For additional information about ST trademarks, please refer to *www.st.com/trademarks*. All other product or service names are the property of their respective owners.

Information in this document supersedes and replaces information previously supplied in any prior versions of this document.

© 2019 STMicroelectronics – All rights reserved

38/38 AN3155 Rev 12

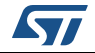